**UNIVERSIDADE FEDERAL DO ESPÍRITO SANTO CENTRO TECNOLÓGICO DEPARTAMENTO DE ENGENHARIA ELÉTRICA PROJETO DE GRADUAÇÃO**

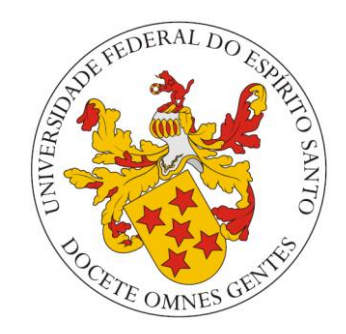

# STEPHAN GÜNTER VIEIRA

# **OTIMIZAÇÃO DE SISTEMAS ÓPTICOS DE DETECÇÃO DIRETA COM MODULAÇÃO CE-OFDM**

VITÓRIA 2021

# STEPHAN GÜNTER VIEIRA

# **OTIMIZAÇÃO DE SISTEMAS ÓPTICOS DE DETECÇÃO DIRETA COM MODULAÇÃO CE-OFDM**

Parte manuscrita do Projeto de Graduação do aluno **Stephan Günter Vieira**, apresentado ao Departamento de Engenharia Elétrica do Centro Tecnológico da Universidade Federal do Espírito Santo, como requisito parcial para obtenção do grau de Engenheiro Eletricista.

Orientador: Prof. Dr. Jair Adriano Lima Silva Coorientador: Prof. Dr. Helder Roberto de Oliveira Rocha

VITÓRIA 2021

## STEPHAN GÜNTER VIEIRA

# **OTIMIZAÇÃO DE SISTEMAS ÓPTICOS DE DETECÇÃO DIRETA COM MODULAÇÃO CE-OFDM**

Parte manuscrita do Projeto de Graduação do aluno **Stephan Günter Vieira**, apresentado ao Departamento de Engenharia Elétrica do Centro Tecnológico da Universidade Federal do Espírito Santo, como requisito parcial para obtenção do grau de Engenheiro Eletricista.

Aprovada em 1 de *outubro* de *2021*.

# **COMISSÃO EXAMINADORA:**

## Jair Adriano Lima Silva **\_\_\_\_\_\_\_\_\_\_\_\_\_\_\_\_\_\_\_\_\_\_\_\_\_\_\_\_\_\_\_\_\_\_\_\_\_\_**

**Prof. Dr. Jair Adriano Lima Silva Universidade Federal do Espírito Santo Orientador** 

Helder Rolerto de O. Rocha

**Prof. Dr. Helder Roberto de Oliveira Rocha Universidade Federal do Espírito Santo Coorientador** 

Corloz & Alartellani

**Prof. Dr. Carlos Eduardo Schmidt Castellani Universidade Federal do Espírito Santo Examinador** 

**PERIODICITY** 

**Wesley da Silva Costa Universidade Federal do Espírito Santo Examinador** 

Dedico este trabalho de conclusão a toda minha família que me deu apoio nos momentos mais difíceis.

# **AGRADECIMENTOS**

Agradeço aos professores Jair Adriano Lima e Helder Roberto de Oliveira Rocha pela disponibilidade e orientações que foram essenciais para a conclusão deste trabalho.

Agradeço também aos professores do Departamento de Engenharia Elétrica da UFES que participaram na minha formação. Levarei todo o conhecimento obtido pelo resto da minha vida.

# **RESUMO**

Este trabalho de conclusão de curso tem como proposta a otimização de equação BER *versus* SNR de sistemas ópticos de detecção direta com sinais OFDM com envelope constante. A otimização será por meio do algoritmo *Grey Wolf*, aplicada a uma expressão matemática previamente deduzida por parte do grupo de pesquisa de telecomunicações da UFES. Os conceitos relacionados a multiplexação por divisão de frequências ortogonais (OFDM) serão definidos de forma geral, para o leitor obter um melhor entendimento sobre o assunto.

O objetivo principal deste projeto é obter, a partir de equação pré-estabelecida, um ponto de operação ótima e confiável do sistema, assim obtendo uma curva de BER *versus* SNR que atenda às necessidades do projeto. A curva BER *versus* SNR é altamente utilizada na medição de desempenho de sistemas de telecomunicações, pois conhecer os valores de erros do seu sistema de comunicação (BER) de acordo com a relação sinal ruído (SNR) é importante para definir se o sistema está adequado para transmissão. Todos os processos serão simulados com auxílio do *software* MATLAB®.

**Palavras-Chave**: Otimização Grey Wolf. Sistemas Ópticos com Detecção Direta. OFDM.

# **ABSTRACT**

A theoretical analysis of a constant envelope OFDM system on IMDD (Intensity Modulation and Direct Detection) optical systems is provided by this work, aiming to achieve optimal parameters for a BER *versus* SNR equation provided by UFES's telecom research group. Concepts related to OFDM (Orthogonal Frequency Division Multiplexing) will be aborded at this work.

The main objective of this work is to obtain, using Grey Wolf optimizer, an optimal and reliable system operation. The BER *versus* SNR curve is highly used in performance measurement of telecommunications systems, since knowing the error probability values (BER) for each signal noise relation (SNR) is important to define whether the system is suitable for transmission. All processes will be simulated with MATLAB®*software*.

**Keyboards**: Grey Wolf optimizer. IMDD optical systems. OFDM.

# **LISTA DE FIGURAS**

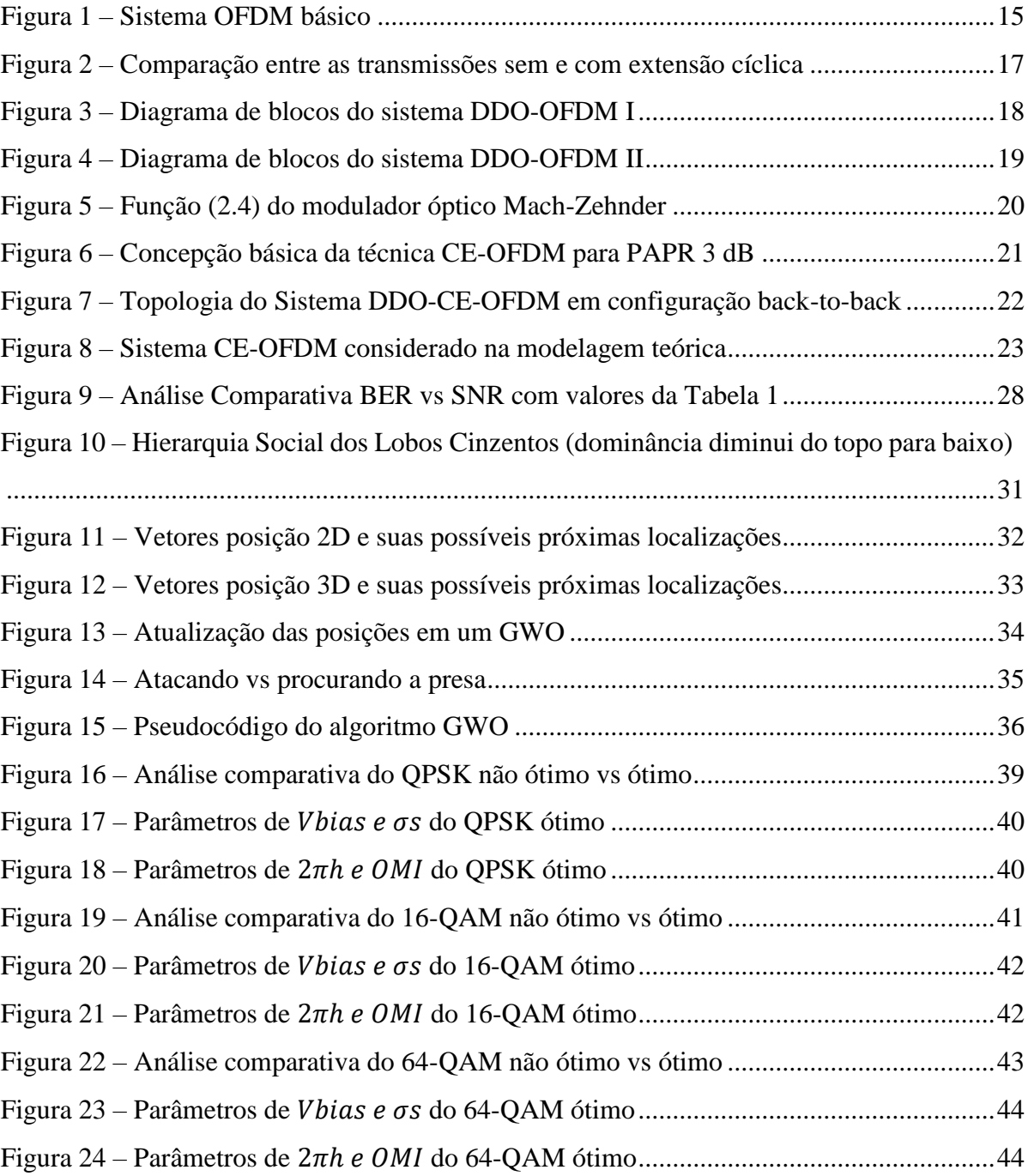

# **LISTA DE TABELAS**

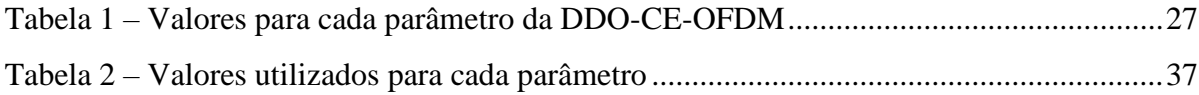

# **LISTA DE ABREVIATURAS E SIGLAS**

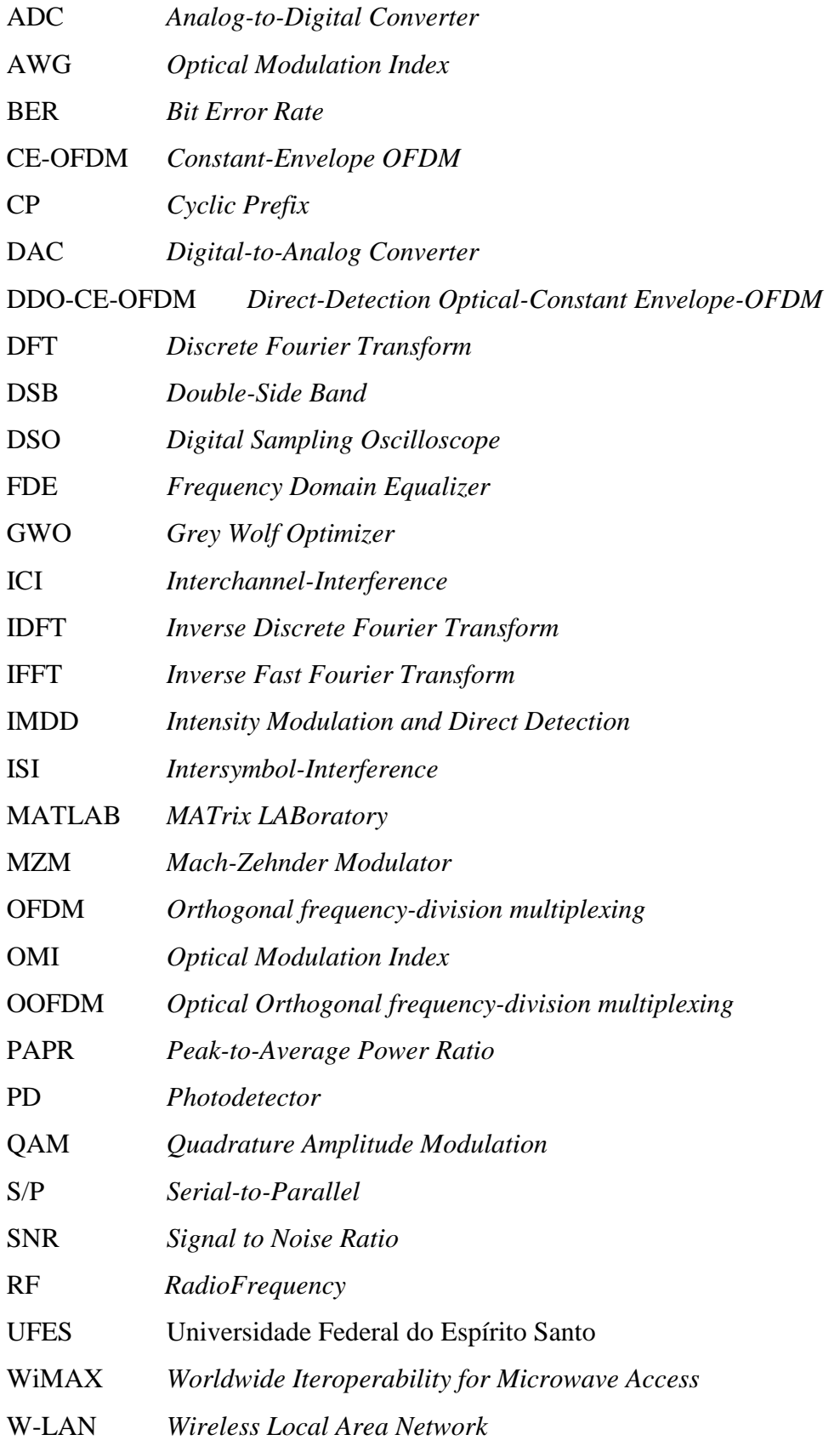

# **SUMÁRIO**

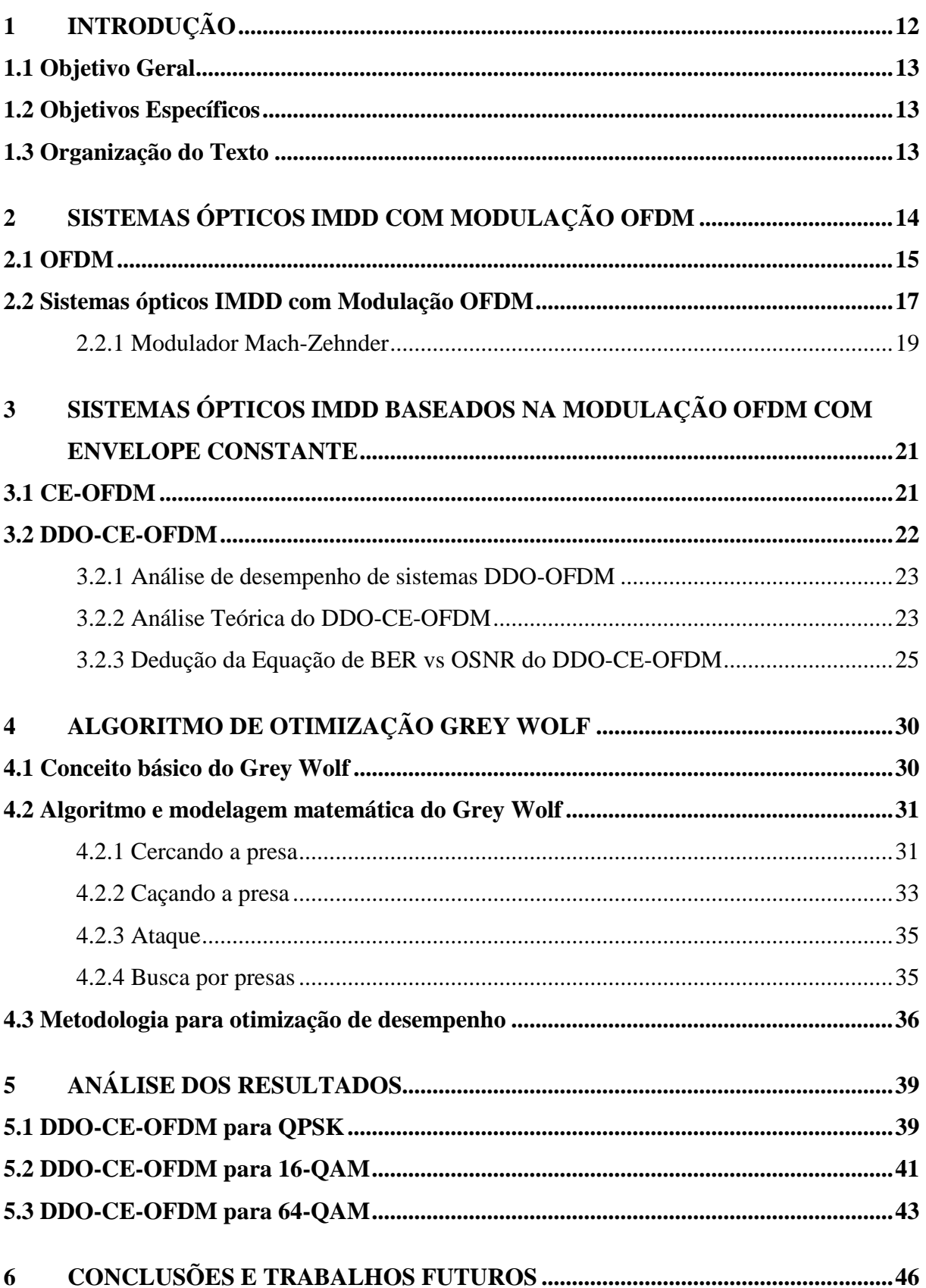

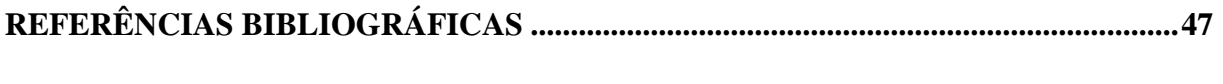

# **APÊNDICE A – CÓDIGO DE OTIMIZAÇÃO [ADAPTADO PARA DDO-CE-OFDM](#page-48-0) 48**

# <span id="page-12-0"></span>**1 INTRODUÇÃO**

A multiplexação por divisão de frequências ortogonais (OFDM) é de extrema importância para a comunicação, e isso pode ser notado através da sua ampla utilização em vários sistemas de comunicação nos dias de hoje. O WiFi, redes locais W-LAN (*Wireless Local Area Network*), redes metropolitanas WiMAX (*Worldwide Interoperability for Microwave Access*), sistemas de transmissão de TV Digital, sistemas ópticos, são alguns desses exemplos que utilizam este tipo de técnica para compensar o fading multipercurso severo ou dispersão, em sistemas ópticos (SILVA, 2011).

Apesar da ampla utilização e vantagens do OFDM (*Orthogonal Frequency Division Multiplexing*) em sistemas ópticos, o PAPR (*Peak-to-Average Power Ratio*) é um dos principais obstáculos para a aplicação deste tipo de modulação. Devido a soma de inúmeras senóides complexas, a razão entre a potência máxima e potência média de seus sinais fica elevada, assim tornando a OFDM extremamente sensível a distorções não lineares provocadas por elementos como amplificadores de potência, uma vez que estes elementos afetam a ortogonalidade das portadoras. Uma das formas de combater este efeito é utilizando sinais com envelope constante, que limitam as variações do sinal, obtendo sinais com PAPR baixo (SILVA, 2011).

Em sistemas ópticos IMDD (*Intensity Modulation and Direct Detection*), o MZM (*Mach-Zehnder Modulator*) é utilizado com frequência. Esse modulador óptico naturalmente insere distorções em sistemas OOFDM (*Optical OFDM*), mesmo quando polarizado na região de máxima linearidade (SILVA, 2011). O estudo da utilização de sinais OFDM com envelope constante em sistemas ópticos IMDD é abordado por Dias (2016) e Silva (2011), e serviu de inspiração para o trabalho desenvolvido.

O trabalho proposto utiliza uma equação fechada de sistemas ópticos de detecção direta desenvolvido por Dias (2016). Esta equação define os parâmetros de BER (*Bit Error Rate*) em função do SNR (*Signal to Noise Ratio*) do sistema proposto, que foi posteriormente comprovada por Dias et al. (2019) em laboratório.

Devido à ampla gama de efeitos que devem ser combatidos para aumentar a taxa de transmissão de bits e diminuir a taxa de erro de transmissão, os sistemas ópticos IMDD com sinais OFDM

são tema de muitos estudos e pesquisas nos últimos anos, o que acabou motivando Dias (2016) a desenvolver uma equação fechada de sistemas ópticos de detecção direta, já que este sistema ainda está em desenvolvimento. A equação fechada teve sua eficácia comprovada pelo artigo desenvolvido por Dias et al. (2019), e nela foi comprovada que esta equação facilita muito o projeto do sistema proposto, pois forneceu *insights* sobre a dependência do desempenho sobre os parâmetros do CE-OFDM em sistemas ópticos.

Para complementar os estudos deixados por Dias (2016) e Dias et al. (2019), um estudo focado no desenvolvimento de algoritmo de otimização, e sua eficácia, será de grande ajuda em projetos do sistema proposto devido a quantidade de parâmetros que demandam otimização e a interdependência entre elas.

## <span id="page-13-0"></span>**1.1 Objetivo Geral**

O objetivo do projeto é otimizar os parâmetros da equação estudada para garantir a operação mais confiável e ótima do sistema ao tratarmos de erros de bits por relação sinal ruído.

## <span id="page-13-1"></span>**1.2 Objetivos Específicos**

Dentre os objetivos específicos do projeto, tem-se:

- Estudar desempenho de sistemas ópticos com detecção direta e com modulação CE-OFDM;
- Aplicar algoritmos de otimização visando a busca parâmetros que melhorem o desempenho do sistema;
- Avaliar a eficácia da otimização através de simulações numéricas.

## <span id="page-13-2"></span>**1.3 Organização do Texto**

Este trabalho começa com uma descrição de sistemas ópticos IMDD com modulação OFDM no capítulo 2. Em seguida, é apresentado a aplicação do envelope constante na modulação OFDM no capítulo 3. Depois, é apresentado o algoritmo de otimização Grey Wolf utilizado no trabalho, no capítulo 4. Por fim, é apresentado os resultados obtidos no capítulo 5 e as conclusões e trabalhos futuros logo em seguida, no capítulo 6.

# <span id="page-14-0"></span>**2 SISTEMAS ÓPTICOS IMDD COM MODULAÇÃO OFDM**

Para melhor compreensão sobre o assunto, este capítulo é separado em seções individuais sobre OFDM, sistemas ópticos IMDD com modulação OFDM e uma breve explicação sobre sistemas multipercursos.

Um dos principais desafios para transmissão, ou propagação, de sinais em regiões urbanas é o efeito denominado multipercurso. Este efeito consiste na refração e reflexão das ondas eletromagnéticas em objetos como prédios altos, casas, ou edifícios comerciais, que resultam na obtenção, no receptor, de várias réplicas de um sinal emitido com amplitude e atrasos diferentes. Quando a comunicação de um sistema de transmissão é realizada em taxas mais altas que os atrasos resultantes do efeito multipercurso, esse "espalhamento" acaba excedendo o período do símbolo emitido, ocasionando em uma elevada interferência intersimbólica, mais conhecida como ISI (*Intersymbol-Interference*), que implica na necessidade da aplicação de mecanismos que amenizam a ISI, para assim diminuir as distorções obtidas da demodulação do sinal emitido.

Inicialmente, foram utilizadas técnicas de equalização para amenizar esses efeitos de seletividade em frequência do canal, mas a complexidade na aplicação dessas técnicas em sistemas uniportadoras desencorajou a utilização da mesma, assim incentivando a procura por novas técnicas que poderiam solucionar esses efeitos de forma mais simples. Como alternativa, foi encontrado um modelo de transmissão multiportadora que consiste na divisão do espectro disponível em vários subcanais ortogonais. Esta opção mostrou-se mais atraente, uma vez que reduz de forma drástica a complexidade da equalização em portadora única, devido a resposta em frequência do sinal quase plana de cada subcanal.

Apesar das diversas vantagens obtidas pela transmissão multiportadora, um novo efeito surgiu como consequência a essa técnica, a interferência intercanal ICI (*Interchannel-Interference*). Weinstein e Ebert em 1971 (WEINSTEIN; EBERT, 1971), propuseram a utilização da transformada de Fourier Discreta, DFT (*Discrete Fourier Transform*), para geração e recepção de sinais OFDM. Já para combater a ICI, foi sugerido a utilização de um intervalo de guarda entre os símbolos OFDM e funções janelas do tipo cosseno levantado na filtragem do sinal, mas que não garantia mais a ortogonalidade das portadoras. (SILVA, 2011)

Como solução ao problema de ortogonalidade nas portadoras, Peled e Ruiz (PELED; RUIZ, 1980) introduziram o prefixo cíclico CP (*Cyclic Prefix*), introduzindo no intervalo de guarda uma extensão cíclica do sinal OFDM, que acarretou numa perda de potência, mas compensou pelo fato de não ter mais ICI. (SILVA, 2011)

## <span id="page-15-1"></span>**2.1 OFDM**

A OFDM é uma técnica de implementação digital de sistema multiportadora, que é realizada por meio da transformada de Fourier Discreta, sendo a IDFT (*Inverse Discrete Fourier Transform*) utilizada para transmissão e a DFT na recepção. Para um sinal discreto  $x$  de tamanho  $N$ , sua DFT é:

$$
X_n = \frac{1}{\sqrt{N}} \sum_{k=0}^{N-1} x_k e^{-j\frac{2\pi}{N}kn} \quad \forall \ k \in [0, N-1]
$$
 (2.1)

Já sua IDFT so sinal  $X$  de tamanho  $n \notin$ :

$$
x_k = \frac{1}{\sqrt{N}} \sum_{k=0}^{N-1} X_n e^{j\frac{2\pi}{N}kn} \ \forall \ k \ \in [0, N-1]
$$
 (2.2)

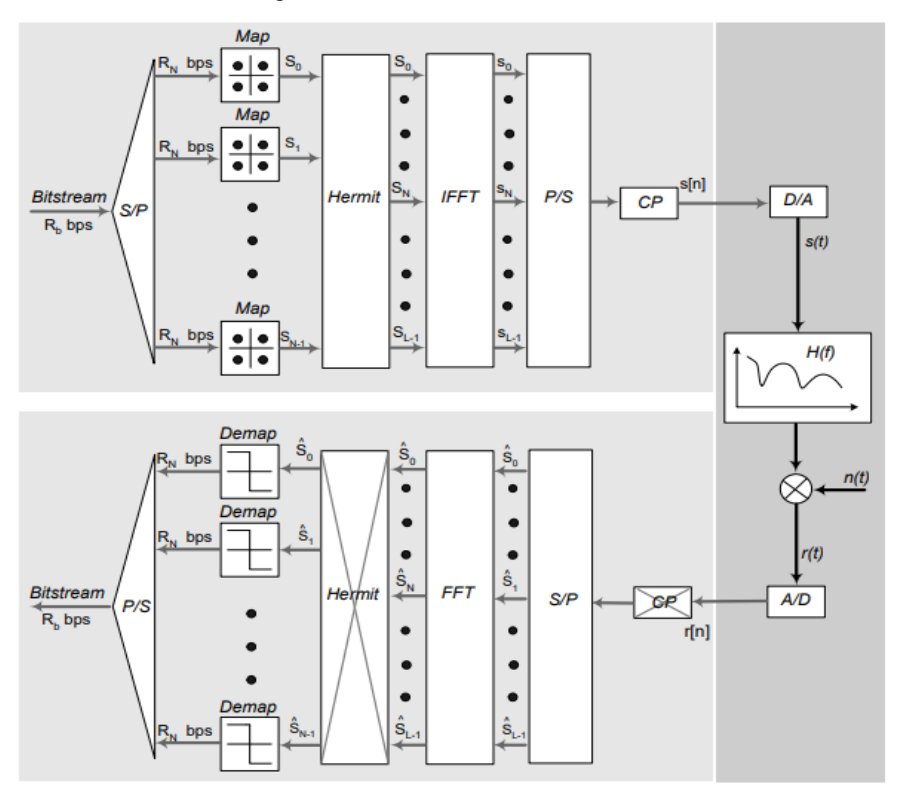

#### <span id="page-15-0"></span>Figura 1 – Sistema OFDM básico

Fonte: Silva (2011)

Como o próprio nome deixa claro, esta técnica de multiplexação funciona a partir da divisão de frequências, onde suas subportadoras são ortogonais entre si. O processo básico de um sistema OFDM, utilizando simetria Hermitiana, é exemplificado na Figura 1 (SILVA, 2011).

A sequência de bits de entrada é dividida em N subsequências através do primeiro bloco do sistema, o bloco conversor serial para paralelo (S/P). Cada destas subsequências são mapeadas em um símbolo complexo, de acordo com a constelação desejada (*Map*). Esse mapeamento é usualmente modulado em quadratura, conhecido como QAM (*Quadrature Amplitude Modulation*), onde aplica-se uma variação de fase e amplitude na onda portadora de acordo com a informação digital a ser transmitida. O número de bits modulados  $m$  define a quantidade de combinações, ou seja, a quantidade de pontos de constelação no mapeamento que é expresso por  $M = 2^m$ . Além disso, a quantidade de pontos de constelação define a nomenclatura do QAM, que pode ser 4-QAM, 16-QAM, 64-QAM e assim em diante.

O bloco Hermit é utilizado para copiar, inverter a ordem e conjugar a parte imaginária dos símbolos complexos obtidos na etapa anterior, assim gerando apenas coeficientes reais na saída da IFFT (*Inverse Fast Fourier Transform*). A IFFT, ou a FFT, é um algoritmo eficiente para cálculo da Transformada Discreta de Fourier (DFT) e a sua inversa IDFT. Como o próprio nome implica, esta transformada calcula rapidamente a transformação fatorizando a matriz da DFT em um produto de esparsos, assim reduzindo a complexidade ao calcular a Transformada de Discreta de Fourier.

Para finalizar a parte da transmissão, os símbolos são convertidos para serial e é adicionado o CP, que é um intervalo de guarda ciclicamente estendido utilizado no OFDM para eliminar a ISI e a ICI (*Interchannel-Interference*) do sistema, mantendo a sua ortogonalidade. Este intervalo de guarda tem duração  $T_q$  de no mínimo igual ao máximo atraso do canal  $\tau_{max}$ , como pode ser observado na Figura 2.

Os blocos A/D e D/A são utilizados para conversão do sinal entre analógico e digital, enquanto o sinal  $n(t)$  é inserido no sistema como ruído.

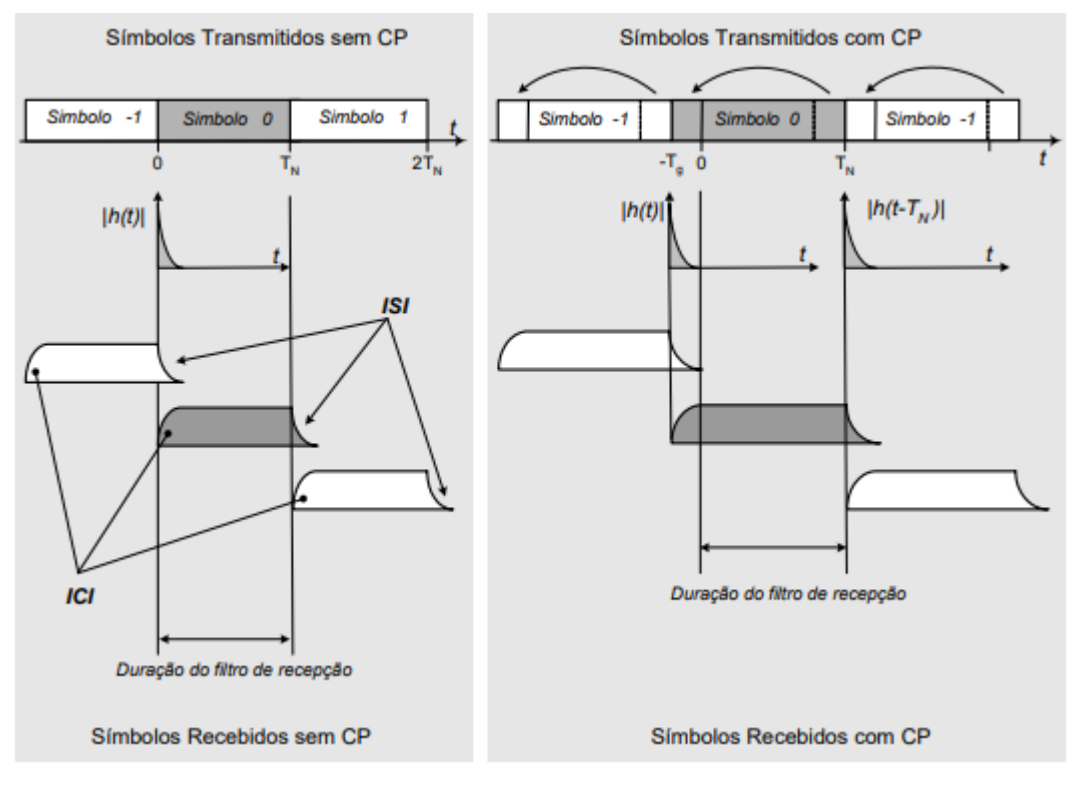

<span id="page-17-0"></span>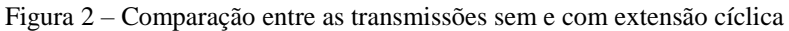

Fonte: Silva (2011)

#### <span id="page-17-1"></span>**2.2 Sistemas ópticos IMDD com Modulação OFDM**

Nos últimos anos, a quantidade de artigos científicos publicados que apresentam a aplicação da técnica OFDM em sistemas ópticos aumentou consideravelmente. Com o crescente desenvolvimento das tecnologias de processamento digital de sinais a altas taxas de transferências, e a crescente demanda das redes ópticas pelo aumento dessas taxas, o interesse pela transmissão linear de sinais OFDM que modulam um laser diretamente ou modulam a intensidade deste através de um modulador externo se intensificou (SILVA, 2011).

Dentre as diversas implementações de transmissores e receptores IMDD (*Intensity-Modulation Direct-Detection*) em sistemas OFDM, será abordado dois das principais e mais empregadas nestes tipos de estudos. Esses sistemas estão representados nas figuras 3 e 4.

No primeiro sistema DDO-OFDM, utiliza-se a Simetria Hermitiana na entrada da IFFT, tornando o sinal da saída da transformada real. Já no segundo sistema, utiliza-se de osciladores em quadratura para tornar o sinal real. Esta parte real do sinal OFDM é convertida para analógica e multiplicada por um sinal analógico em RF (*Radio Frequency*), assim como a parte imaginária, mas com sinal defasado em 90° do utilizado na parte real que será somado logo em seguida. Enquanto o primeiro sistema possui ineficiência espectral, devido a necessidade de dobrar o número de portadoras com informação redundante, o segundo sistema tem como necessário uma modulação a mais. (DIAS, 2016)

A banda de guarda que separa a portadora óptica do sinal OFDM é obtida no primeiro sistema após zerar algumas subportadoras na entrada do modulador elétrico IFFT, esse método é conhecido como *Zero Padding*. Já no segundo sistema, a modulação analógica adicional que realiza esse papel (SILVA, 2011).

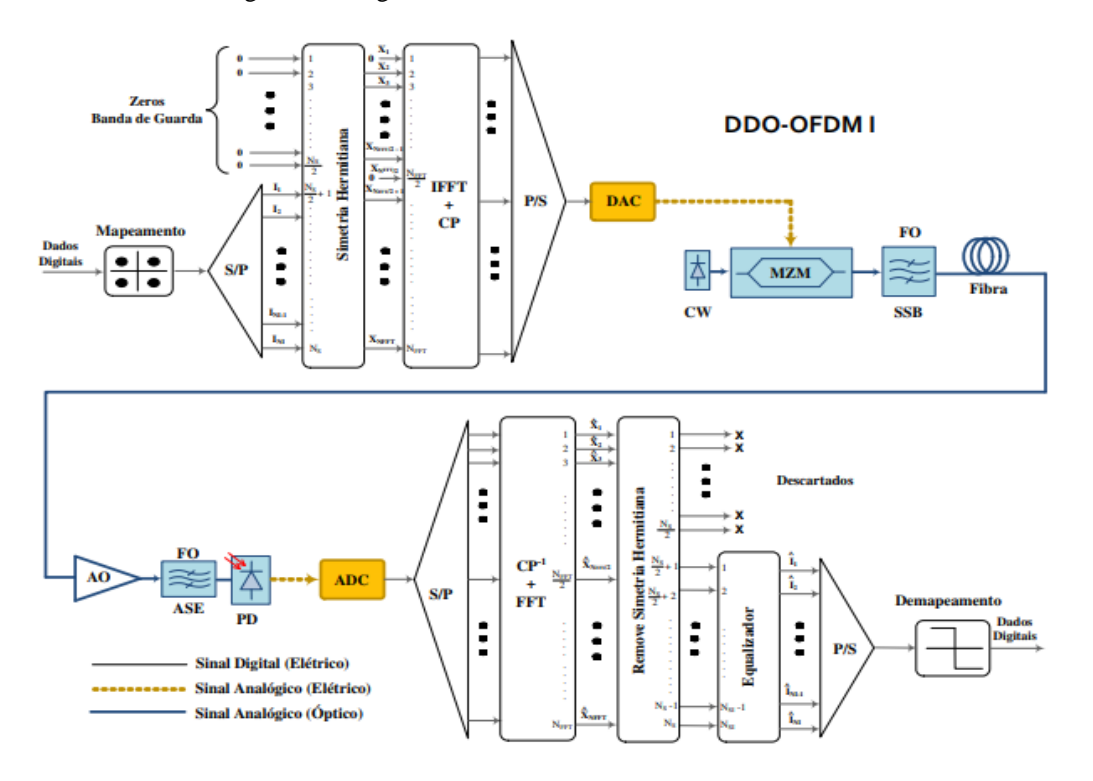

<span id="page-18-0"></span>Figura 3 – Diagrama de blocos do sistema DDO-OFDM I

Fonte: Silva (2011)

<span id="page-19-0"></span>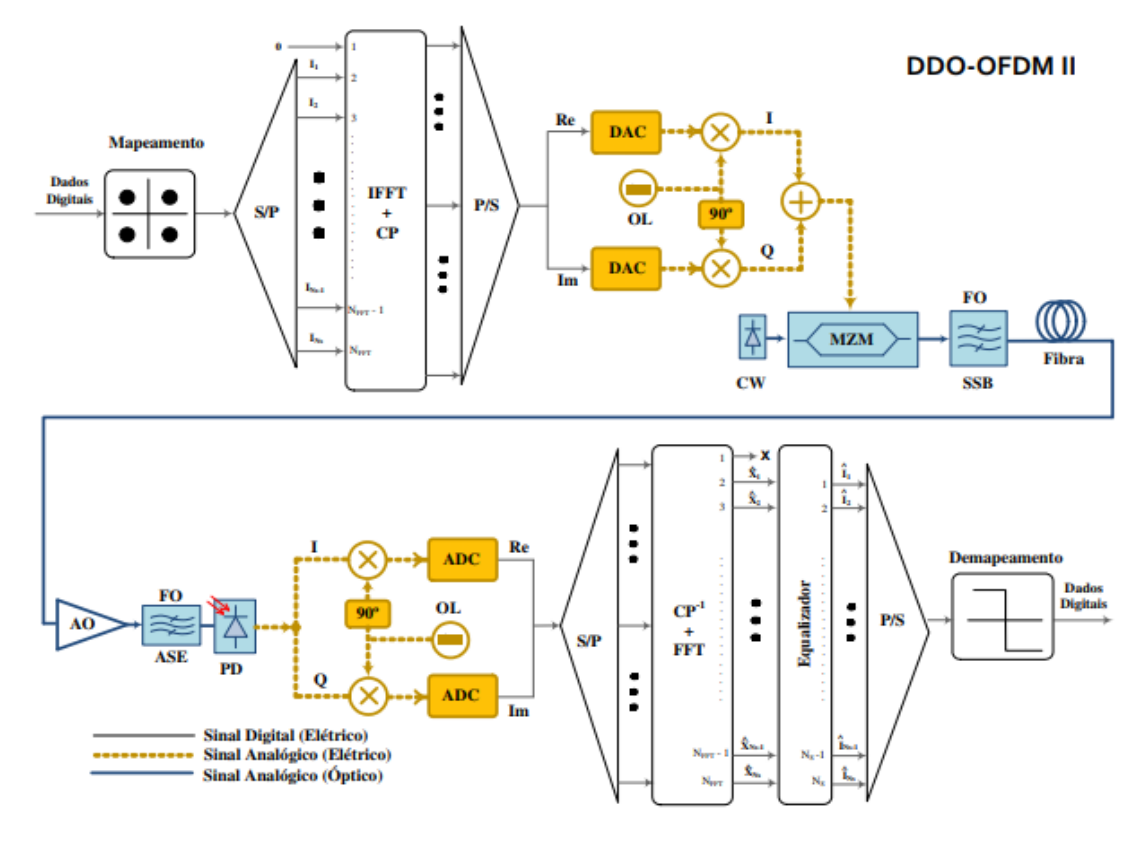

Figura 4 – Diagrama de blocos do sistema DDO-OFDM II

Fonte: Silva (2011)

## <span id="page-19-1"></span>2.2.1 Modulador Mach-Zehnder

Os sistemas DDO-OFDM apresentados nessa seção tem como semelhança a necessidade de elementos responsáveis por realizar a conversão do sinal no domínio elétrico para o óptico, e vice-versa. Para sistemas de comunicações ópticas de altas taxas como o sistema apresentado, ou formatos de modulação complexos, utiliza-se comumente para transformador óptico um *laser* e um modulador externo. Dentre essas diversas estruturas, o modulador externo mais utilizado é a do Mach-Zehnder e a sua polarização é de extrema importância na sensitividade do receptor e nas distorções não lineares, provenientes do MZM, em sistemas DDO-OFDM.

A estrutura do Mach-Zehnder consiste de um divisor de potência óptica (splitter) de 3dB na entrada de dois braços (dual-drive), com moduladores de fase que através de eletrodos independentes inserem uma diferença na fase dos sinais elétricos moduladores nos guias de onda e de um acoplador de potência óptica de 3 dB na saída. A relação entre o campo elétrico  $E_0(t)$  do sinal óptico na saída do MZM com o sinal óptico de entrada  $E_i(t)$  é :

$$
E_0(t) = E_i(t) \cos\left[\frac{\pi}{2v_\pi} \left(V_1(t) - V_2(t)\right)\right] e^{j\frac{\pi}{V_\pi} \left(\frac{V_1(t) + V_2(t)}{2}\right)}\tag{2.3}
$$

onde  $V_1(t)$  e  $V_2(t)$  são os sinais elétricos moduladores e  $V_\pi$  a tensão aplicada aos eletrodos para induzir um desvio de fase a  $\pi$  radianos entre os sinais no guias de onda dos dois braços do modulador externo (DIAS, 2016).

Se forem utilizados sinais RF complementares nos braços do moduladores, temos para  $s(t)$ , sinal OFDM, e  $V_{bias}$ , tensão de polarização do MZM, a equação da relação de potência e saída do MZM será (DIAS, 2016):

$$
\frac{|E_0(t)|^2}{|E_i(t)|^2} = \cos^2 \left[ \frac{\pi(s(t) + V_{bias})}{2V_\pi} \right]
$$
\n(2.4)

A região de polarização do MZM compreende os pontos no intervalo  $V_{\pi}/2 \leq V_{bias} \leq V_{\pi}$ . E, analisando a Figura 5, percebe-se que a polarização no ponto de quadratura  $V_{bias} = V_{\pi}/2$ , explora a máxima linearidade do modulador sob o desperdício de potência em uma portadora óptica.

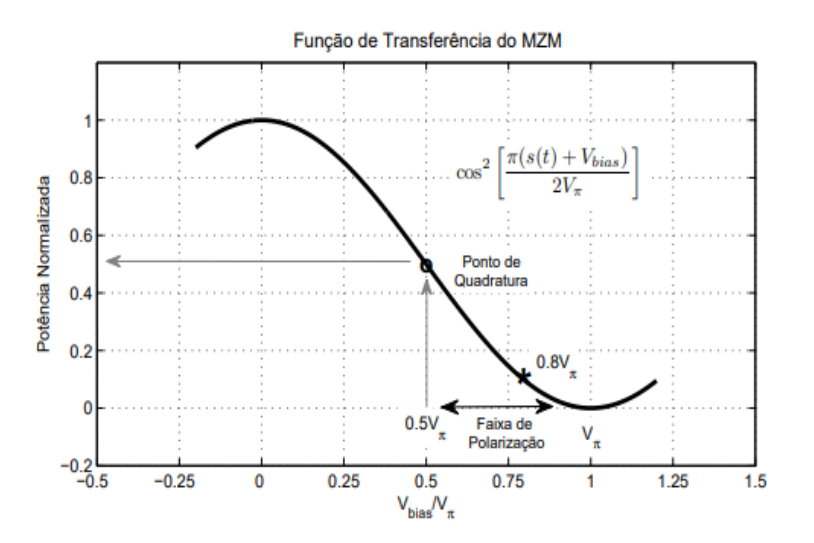

<span id="page-20-0"></span>Figura 5 – Função (2.4) do modulador óptico Mach-Zehnder

Fonte: Silva (2011)

# <span id="page-21-1"></span>**3 SISTEMAS ÓPTICOS IMDD BASEADOS NA MODULAÇÃO OFDM COM ENVELOPE CONSTANTE**

Para melhor compreensão sobre o assunto, este capítulo é separado em seções individuais sobre CE-OFDM (*Constant-Envelope OFDM*) e sistemas ópticos IMDD com modulação CE-OFDM.

## <span id="page-21-2"></span>**3.1 CE-OFDM**

Proposta por Steve Thompson em (THOMPSON et al., 2008), a modulação OFDM com envelope ou envoltória constante CE-OFDM é uma técnica que consiste em modular a fase de uma portadora elétrica com sinais OFDM para reduzir para 0 dB a PAPR (*Peak-to-Average Power Ratio*) dos referidos sinais, assim eliminando as distorções provenientes de amplificador de potência em transmissões sem fio. Este processo definido por Thompson também se mostrou bastante eficaz no combate às distorções não lineares inseridas por dispositivos como conversores A/D, presente em sistemas OFDM (SILVA,2011).

A razão PAPR, definida anteriormente, é a relação entre a potência máxima e a potência média do sinal OFDM. Esta relação ocorre quando, em um sistema multiportadora, as diferentes subportadoras estão fora de fase uma com a outra, assim causando "Picos" no sinal de saída que podem, ou não, serem muito altos se comparados ao valor médio do sistema como um todo.

<span id="page-21-0"></span>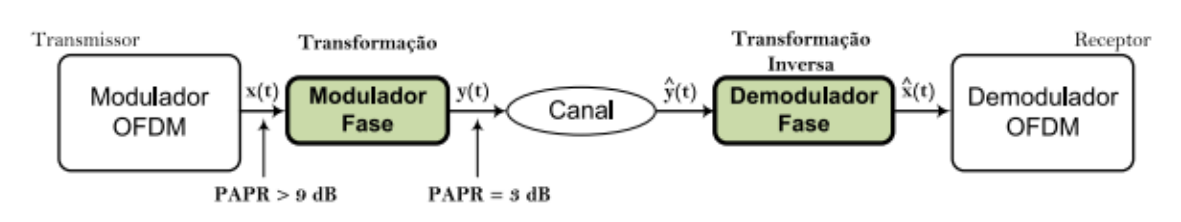

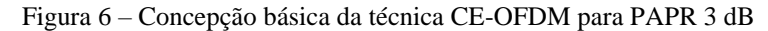

Conforme a Figura 6, o sinal na saída do modulador OFDM é transformado em um sinal de PAPR baixo devido ao deslocamento em frequência realizado pelo modulador de fase analógico, resultando em um sinal multiportadora em banda passante com envoltória e potência instantânea constante. Na parte da demodulação, realiza-se a transformada inversa do modulador de fase que converte o sinal da banda passante para a banda base. (SILVA, 2011)

Fonte: SILVA (2011).

### <span id="page-22-1"></span>**3.2 DDO-CE-OFDM**

Tendo o intuito de transmitir sinais OFDM com envoltória constante em sistemas ópticos com modulação de intensidade e detecção direta IMDD (*Intensity Modulation and Direct Detection*) como estratégia de combate a efeitos não lineares oriundos dos altos valores de PAPR de sinais OFDM, Silva (2011), propôs um sistema CE-OFDM óptico IMDD denominado DDO-CE-OFDM (*Direct Detected Optical Constant Envelope OFDM*) que é capaz de amenizar o compromisso entre a sensitividade do receptor óptico, polarização elétrica do modulador externo Mach-Zehnder (MZM) e o índice de modulação OMI (*Optical Modulation Index*).

A Figura 7 apresenta o sistema DDO-CE-OFDM. O transmissor e receptor CE-OFDM são semelhantes aos da Figura 3. Na modulação, o conversor digital para analógico DAC (*Digitalto-Analog Converter*) de um gerador de onda arbitrário AWG (*Arbitrary Waveform Generator)*, que é inserido para simulas os efeitos do ruído, provê ao MZM um sinal CE-OFDM de banda lateral DSB (*Double-Side Band*). Já na demodulação, um conversor ADC (*Analog-to-Digital Converter*) de um osciloscópio DSO (*Digital Sampling Oscilloscope*) captura o sinal proveniente do fotodetector PD (*Photodetector*) e o blodo FDE (*Frequency Domain Equalizer*), após remoção do prefixo cíclico, corrige desvios de fase introduzidos no sistema (SILVA,2011).

Figura 7 – Topologia do Sistema DDO-CE-OFDM em configuração back-to-back

<span id="page-22-0"></span>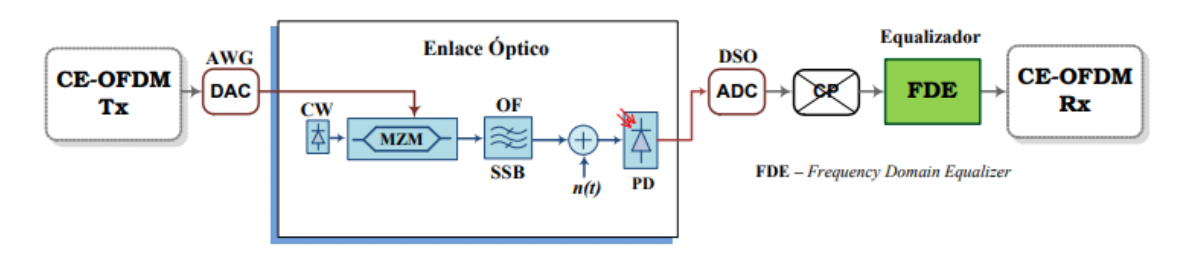

Fonte: SILVA (2011)

Para análise de desempenho desse sistema, será utilizado a curva BER (*Bit Error Rate*) vs SNR (*Signal to Noise Ratio*). Mas antes da análise teórica do sistema por essa curva de desempenho, será introduzido o conceito dessa análise para melhor compreensão.

#### <span id="page-23-1"></span>3.2.1 Análise de desempenho de sistemas DDO-OFDM

Taxa de erros de bit ou BER é o número de bits recebidos errados pelo total de bits enviados durante certo intervalo de tempo. A relação entre o sinal e o ruído ou SNR é uma medida da razão da potência de um sinal e a potência do ruído sobreposto ao sinal, expressa em decibel (dB). A sua expressão é  $SNR_{db} = 10 log_{10}(\frac{P_{sinal}}{P_{unital}})$  $\frac{r_{small}}{P_{ruido}}$ ).

A análise entre o BER e SNR é comumente utilizada para medir a efetividade de modulações e codificações. Quanto menor o valor de SNR, ou seja, quanto mais decibels, menor é a influência do ruído no sinal transmitido e menor é a quantidade de erros de bits.

#### <span id="page-23-2"></span>3.2.2 Análise Teórica do DDO-CE-OFDM

Para análise de desempenho do sistema DDO-CE-OFDM, foi proposto por Dias (2016) uma modelagem teórica representada na Figura 8. Na modelagem, Dias (2016) considerou o MZM, a adição de um ruído AWGN representando o ruído inserido pelo amplificador na saída do modulador óptico e a detecção IMDD.

<span id="page-23-0"></span>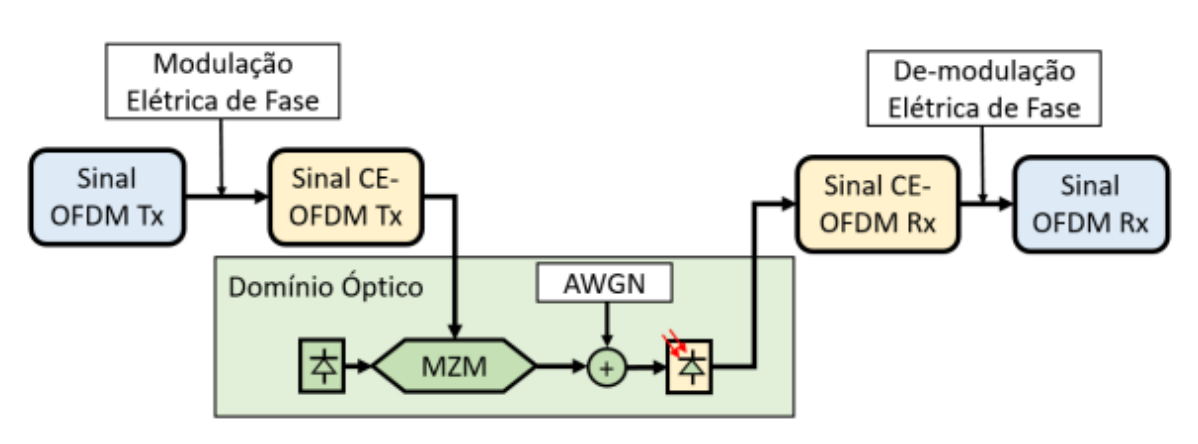

Figura 8 – Sistema CE-OFDM considerado na modelagem teórica

Fonte: Dias (2016)

Representando o sinal OFDM como  $s(t)$ , temos o sinal CE-OFDM  $c(t)$  dado por:

$$
c(t) = A\cos(w \times t + 2\pi \times h \times s(t))
$$
\n(3.1)

onde  $A$  é a amplitude da constante envelope,  $w$  a frequência da portadora elétrica e  $h$  o índice de modulação de fase. Substituindo em 2.3 o sinal OFDM por  $c(t)$ , Dias (2016) encontrou o campo óptico na saída da modulação MZM igual a:

$$
E_{MZM}(t) = \cos\left(\frac{\pi}{2V_{\pi}}(c(t) - V_{bias})\right) \sqrt{2P} \cos(2\pi f_c t) \tag{3.2}
$$

onde é a entrada óptica do *laser* na entrada do MZM e é a frequência da portadora óptica. Depois, esse sinal 3.2 passa por um amplificador de ganho  $G$ , que terá um ruído AWGN adicionado a ele, com banda no mínimo duas vezes maior que o produto do número de subportadoras  $N_c$  e o seu desvio de frequência  $\Delta f$ . Estas operações resultam num sinal amplificado dado por Dias (2016):

$$
E_{PIN}(t) = \cos\left(\frac{\pi}{2V_{\pi}}(c(t) - V_{bias})\right) \sqrt{2GP} \cos(2\pi f_c t) + n_i(t) \cos(2\pi f_c t) + n_q(t) \sin(2\pi f_c t)
$$
\n(3.3)

onde  $n_i(t)$  e  $n_q(t)$  representam as componentes em fase e quadratura do ruído introduzido pelo amplificador de banda passante.

Na recepção, o fotodiodo captura a potência do sinal, logo temos matematicamente a corrente  $i_{PIN}$  na saída do fotodiodo que é dada por  $RE_{PIN}^2$ , onde R é a responsitividade do fotodiodo, e  $E_{PIN}$  que é dado em 3.3 (DIAS, 2016).

A equação encontrada por Dias (2016) em  $E_{PIN}^2$ , possui muitas componentes em frequência 2 $f_c$ que podem ser filtradas e desconsideradas, logo foram utilizados identidades para simplificação do mesmo. Além disso, Dias (2016) utilizou-se da aproximação de Taylor de primeira ordem da função cosseno, dada por 3.4, para simplificação da equação de  $i_{PIN}$ .

$$
cos(K_1c(t) + K_2) \approx cos(K_2) - K_1c(t)sen(K_2)
$$
\n(3.4)

Assim chegando em:

$$
i_{PIN} = \frac{R}{2} \Biggl\{ GP \Biggl[ 1 + \cos \Biggl( -\frac{\pi V_{bias}}{V_{\pi}} \Biggr) - \frac{\pi c(t)}{V_{\pi}} sen \Biggl( -\frac{\pi V_{bias}}{V_{\pi}} \Biggr) \Biggr] + 2n_i(t)\sqrt{2GP} \Biggl[ cos \Biggl( -\frac{\pi V_{bias}}{2V_{\pi}} \Biggr) - \frac{\pi c(t)}{2V_{\pi}} sen \Biggl( -\frac{\pi V_{bias}}{2V_{\pi}} \Biggr) \Biggr] + n_i^2(t) + n_q^2(t) \Biggr\}
$$
(3.5)

Ao chegar na equação 3.5, Dias (2016) considerou  $n_i^2(t) + n_q^2(t)$  como muito pequeno e filtrou a componente DC para obter a equação final de  $i_{PIN}$ :

$$
i_{PIN} = \frac{R}{2} \Biggl\{ GP \Biggl[ -\frac{\pi c(t)}{V_{\pi}} Sen \Biggl( -\frac{\pi V_{bias}}{V_{\pi}} \Biggr) \Biggr] + 2n_i(t)\sqrt{2GP} \Biggl[ cos \Biggl( -\frac{\pi V_{bias}}{2V_{\pi}} \Biggr) - \frac{\pi c(t)}{2V_{\pi}} sen \Biggl( -\frac{\pi V_{bias}}{2V_{\pi}} \Biggr) \Biggr] \Biggr\}
$$
(3.6)

#### <span id="page-25-0"></span>3.2.3 Dedução da Equação de BER vs OSNR do DDO-CE-OFDM

Tem-se que para determinar a SNR, deve-se dividir a potência do sinal pelo ruído, mas na equação 3.6 o sinal  $c(t)$  já aparece multiplicado pelos termos da equação ao invés de estar dentro do cosseno, logo a SNR estaria de fácil alcance para obtenção da sua equação. Porém, o sinal de fato a ser analisado é  $s(t)$  que está dentro de  $c(t)$ , logo é necessário a realização de um artifício para extrair o sinal  $s(t)$  e calcular sua SNR (DIAS, 2016).

Como solução para este problema, Dias (2016) multiplicou o termo do sinal da equação de  $i_{PIN}$ por uma cossenóide cos $(wt + \frac{\pi}{2})$  $\frac{\pi}{2}$ ), para utilizar uma aproximação de Taylor, e assim obter o sinal  $s(t)$ . Obtendo:

$$
\sqrt{P_s} = \frac{R}{2}GP \left\{ -\frac{\pi A}{2V_{\pi}} \left[ cos(2wt + 2\pi hs(t)) + sen(2\pi hs(t)) \right] sen\left( -\frac{\pi V_{bias}}{V_{\pi}} \right) \right\}
$$
(3.7)

onde  $P_s$  é a potência do termo do sinal recebido. Depois, Dias (2016) utilizou a aproximação de primeira ordem da série de Taylor da função seno, dada pela equação 3.8, para filtrar a componente com frequência  $2w/2\pi$ . Obtendo a equação 3.9:

$$
sen(\theta) \approx \theta \tag{3.8}
$$

$$
\sqrt{P_s} \approx \frac{R}{2}GP \left[ -\frac{\pi A}{2V_{\pi}} 2\pi h s(t)sen \left( -\frac{\pi V_{bias}}{V_{\pi}} \right) \right]
$$
(3.9)

Para obtenção do ruído  $P_n$ , Dias (2016) realizou o mesmo procedimento para obtenção da equação 3.9, mas multiplicando o termo do ruído por uma cossenóide cos $(wt + \frac{\pi}{2})$  $\frac{\pi}{2}$ ), encontrando a equação abaixo:

$$
\sqrt{P_n} = \frac{R}{2} \left\{ 2\sqrt{2GP} \left[ \cos \left( -\frac{\pi V_{bias}}{2V_{\pi}} \right) \cos \left( wt + \frac{\pi}{2} \right) - \frac{\pi A}{4V_{\pi}} \sin \left( -\frac{\pi V_{bias}}{2V_{\pi}} \right) 2\pi h s(t) \right] \right\}
$$
(3.10)

Elevando as equações 3.9 e 3.10 ao quadrado para substituição na equação de SNR, Dias (2016) encontrou a equação 3.11 ao substituir o valor médio de cos  $\left(wt + \frac{\pi}{2}\right)$  $\frac{\pi}{2}$ ) por 0 e o de  $cos^2\left(wt+\frac{\pi}{2}\right)$  $\frac{\pi}{2}$ ) por 1/2, além de denotar a potência do sinal  $s(t)$  como  $\sigma_s^2$ .

$$
SNR = \frac{(2\pi h)^2 \sigma_S^2 \pi^2 A^2 \text{sen}^2 \left(\frac{\pi V_{bias}}{V_{\pi}}\right) GP}{\sigma_n^2 \left[16V_{\pi}^2 \cos^2 \left(\frac{\pi V_{bias}}{2V_{\pi}}\right) + 2\pi^2 A^2 (2\pi h)^2 \sigma_S^2 \text{sen}^2 \left(\frac{\pi V_{bias}}{2V_{\pi}}\right)\right]}
$$
(3.11)

Como a análise de desempenho do sistema é necessário escrever SNR em função da OSNR, Dias (2016) utilizou-se da equação de OSNR 3.12 isolando o termo  $\sigma_n^2$  para substituição em 3.11, onde  $P_{med}$  é a potência média do sinal óptico,  $B'_0$  é a largura de banda de referência que vale 12,5 GHz que obtém 3.12.

$$
OSNR = \frac{P_{med}}{2\sigma_n^2} \frac{B_0}{B_0'} \tag{3.12}
$$

Outro processo que Dias (2016) realizou para simplificação, foi a substituição de  $P_{med}$  pela sua equação 3.13 ao zerar  $s(t)$  em 3.3, e a substituição de  $B_0 \approx 2B_e$  em 3.12, obtendo a equação de SNR final 3.14.

$$
P_{med} = \frac{GP}{2\pi} \int_0^{2\pi} \cos^2\left[\frac{\pi}{2V_\pi}(A\cos(wt) - V_{bias})\right] dt \quad e \quad I_{med} = \frac{P_{med}}{GP} \tag{3.13}
$$

$$
SNR = \left(\frac{B_0'}{2B_e}\right) \left(\frac{OSNR}{I_{med}}\right) \frac{(2\pi h)^2 \sigma_s^2 \pi^2 A^2 sen^2 \left(\frac{\pi V_{bias}}{V_{\pi}}\right)}{[8V_{\pi}^2 cos^2 \left(\frac{\pi V_{bias}}{2V_{\pi}}\right) + \pi^2 A^2 (2\pi h)^2 \sigma_s^2 sen^2 \left(\frac{\pi V_{bias}}{2V_{\pi}}\right)]}
$$
(3.14)

Para um sistema OFDM com mapeamento em QPSK, onde  $BER = \frac{1}{2}$  $rac{1}{2}$ erf c $\sqrt{\frac{1}{2}}$  $rac{1}{2}$ SNR (PROAKIS, 2007), Dias (2016) encontrou a seguinte relação BER versus OSNR, onde  $A =$  $\sqrt{2}$  OMI  $V_\pi$ , ou seja, a amplitude depende do índice de modulação óptica (OMI) e de  $V_\pi$ :

$$
= \frac{1}{2} erfc\left(\sqrt{\frac{1}{2}\left(\frac{B_0'}{2B_e}\right)\left(\frac{OSNR}{I_{med}}\right)} \frac{(2\pi h)^2 \sigma_s^2 \pi^2 A^2 sen^2 \left(\frac{\pi V_{bias}}{V_{\pi}}\right)}{[8V_{\pi}^2 cos^2 \left(\frac{\pi V_{bias}}{2V_{\pi}}\right) + \pi^2 A^2 (2\pi h)^2 \sigma_s^2 sen^2 \left(\frac{\pi V_{bias}}{2V_{\pi}}\right)]}\right)
$$
(3.15)

**BER** 

Utilizando-se do código disponibilizado por Dias (2016) para simulação da equação 3.15, foi gerado o gráfico presente na Figura 9 a partir dos valores utilizados na Tabela 1.

| <b>Parâmetros</b> | <b>Valores</b> |
|-------------------|----------------|
| $\sigma_{\rm s}$  | 0.2148         |
| $2\pi h$          | 1              |
| 0MI               | 0.3            |
| $V_{bias}$        | 2.45V          |
| $V_\pi$           | 6.6V           |
| $B_e$             | 3 GHz          |
| $B_0$             | 6 GHz          |
| $B'_0$            | 12,5 GHz       |
| <b>OSNR</b>       | $[0:1:30]$ dB  |

<span id="page-27-0"></span>Tabela 1 – Valores para cada parâmetro da DDO-CE-OFDM

Fonte: Próprio autor

Estes valores foram escolhidos a partir dos trabalhos de Dias (2016) e Dias (2019), para validação teórica e experimental da equação de BER vs SNR. Por exemplo,  $B'_0$ ,  $B_0$ ,  $B_e$  foram definidos de acordo com as limitações de aplicação laboratorial no trabalho de Dias (2019), enquanto os outros valores foram definidos de acordo com os limites da equação encontrados pelo trabalho de Dias (2016) e confirmados em Dias (2019). Já para OSNR, foi definido este intervalo devido o limite que a equação de Dias consegue obter valores próximos do experimental, e também devido a questão de valores muito acima de 30 dB serem fora da realidade, em termos de desempenho na aplicação de sistemas de telecomunicações.

Como pode-se observar na Figura 9, os valores de BER são altos para uma relação sinal ruído mais perto de 0 e quanto menos ruído temos, maior o OSNR, e menor é a taxa de erros por bit.

<span id="page-28-0"></span>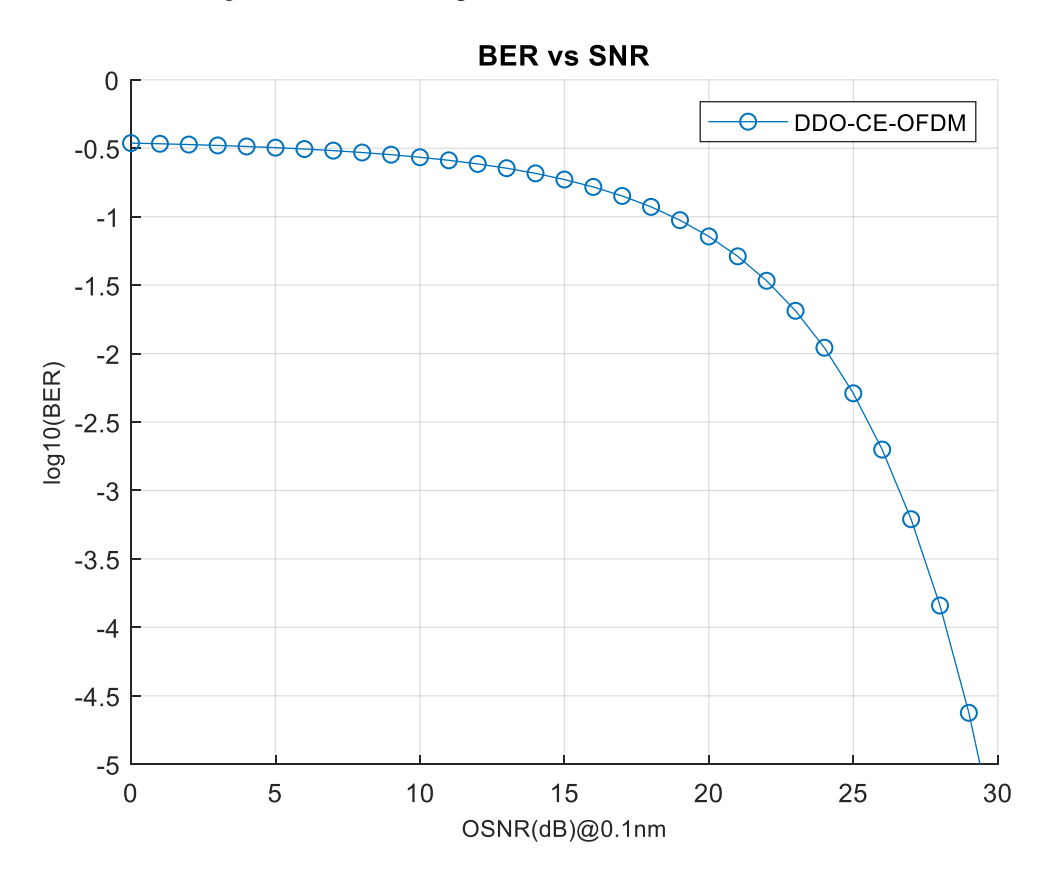

Figura 9 – Análise Comparativa BER vs SNR com valores da Tabela 1

Fonte: Adaptado do código de Dias (2016)

Para casos de um sistema OFDM com mapeamento QAM de  $M > 4$ , deve-se substituir a equação 3.14 em (PROAKIS,2007):

$$
BER = \frac{2}{log_2(M)} erfc\left(\sqrt{\frac{3SNR}{2(M-1)}}\right)
$$
(3.16)

Ou seja, a equação de BER em função de OSNR para sistemas OFDM com constelação QAM de  $M > 4$  será:

$$
BER = \frac{2}{\log_2(M)}erfc\left(\sqrt{\frac{3}{2(M-1)}\left(\frac{B_0'}{2B_e}\right)\left(\frac{OSNR}{I_{med}}\right)}\frac{(2\pi h)^2\sigma_s^2\pi^2A^2sen^2\left(\frac{\pi V_{bias}}{V_{\pi}}\right)}{\left[8V_{\pi}^2\cos^2\left(\frac{\pi V_{bias}}{2V_{\pi}}\right) + \pi^2A^2(2\pi h)^2\sigma_s^2sen^2\left(\frac{\pi V_{bias}}{2V_{\pi}}\right)\right]}\right)
$$
(3.17)

# <span id="page-30-0"></span>**4 ALGORITMO DE OTIMIZAÇÃO GREY WOLF**

Em busca de melhor desempenho, julgou-se necessário a aplicação de um otimizador para encontrar os valores das variáveis ao minimizar a função de BER, assim facilitando a sua aplicação.

Dentre os parâmetros utilizados na equação 3.15 e 3.17, Dias (2016) definiu como de maior importância os parâmetros de índice de modulação de fase ℎ da constante envelope; a polarização do MZM  $V_{bias}$ ; e o índice de modulação óptica (OMI). Para este trabalho de conclusão, foi adicionado na otimização a variável  $\sigma_s$  referente a potência do sinal.

O algoritmo de otimização sugerido para resolução da proposta é o Otimizador Lobo Cinzento, ou GWO (*Grey Wolf Optimizer*). Como o próprio nome segure, este tipo de otimizador é baseado no comportamento hierárquico e de caça dos Lobos Cinzentos na natureza.

## <span id="page-30-1"></span>**4.1 Conceito básico do Grey Wolf**

Os lobos Cinzentos são considerados superpredadores, ou predadores alfa, que é um tipo de predador que está no topo da cadeia alimentar. Este tipo de lobo vive em grupos de 5 até 12, em média, dividindo os membros em uma hierarquia social muito estrita como mostra a Figura 10. Os líderes são chamados de alfas  $(\alpha)$  e são responsáveis por tomar a decisão sobre caça, dormir, tempo de sono, entre outros, ou seja, são os lobos dominantes do seu grupo já que suas ordens são obedecidas pela alcateia. Logo depois vem os betas  $(\beta)$ , que ajudam os alfas na tomada de decisão, ou seja, obedece às ordens do alfa, mas também auxiliam na liderança do restante da cadeia hierárquica. O lobo de menor ranking é o ômega  $(\omega)$ . Os lobos ômegas sempre obedecem a todos os lobos acima da cadeia. Por último temos os lobos não pertencentes aos alfas, betas nem ômegas, que são chamados de deltas  $(\delta)$ . Como a Figura 10 sugere, os lobos deltas obedecem aos alfas e betas, e são responsáveis pela patrulha, caça, cuidadores, etc (MIRJALILI *et al*; 2014).

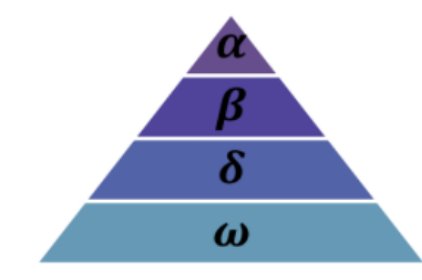

<span id="page-31-0"></span>Figura 10 – Hierarquia Social dos Lobos Cinzentos (dominância diminui do topo para baixo)

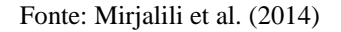

Além da hierarquia social, a caça em grupo é outro comportamento social interessante dos lobos cinzentos. As principais etapas de caça dos lobos cinzentos são divididas em:

- Localizar, seguir e aproximar da presa (A);
- Perseguir, cercar e fatigar a presa (B-D);
- $\bullet$  Atacar a presa (E).

### <span id="page-31-1"></span>**4.2 Algoritmo e modelagem matemática do Grey Wolf**

Para modelar matematicamente a hierarquia social dos lobos ao projetar GWO, a solução mais adequada é considerada como alpha e consequentemente, a segunda e terceira soluções mais adequadas são chamadas de beta e delta respectivamente. Os restos dos candidatos são assumidos como ômegas. No GWO, a otimização é guiada pelo  $\alpha$ ,  $\beta$  e  $\delta$ , enquanto o  $\omega$  segue esses 3 lobos (MIRJALILI *et al*; 2014).

## <span id="page-31-2"></span>4.2.1 Cercando a presa

Para modelos matematicamente do lobo cinzento cercando a presa, as seguintes equações são propostas por Mirjalili *et al* (2014):

$$
\vec{D} = |\vec{c} \cdot \vec{X_p}(t) - \vec{X}(t)| \tag{4.1}
$$

$$
\vec{X}(t+1) = \vec{X_p}(t) - \vec{A} \cdot \vec{D}
$$
\n(4.2)

onde t é o número da iteração,  $\vec{A}$  e  $\vec{C}$  são vetores de coeficientes,  $\overrightarrow{X_p}$  é o vetor posição da presa,  $\vec{X}$  o vetor posição do lobo e  $\vec{D}$  a distância entre o lobo e a presa. Já os vetores coeficientes são calculados da seguinte forma:

$$
\vec{A} = 2\vec{a}.\vec{r}_1 - \vec{a} \tag{4.3}
$$

$$
\vec{C} = 2.\vec{r_2} \tag{4.4}
$$

onde os componentes de  $\vec{a}$  decrescem linearmente de 2 a 0 durante as iterações e  $\vec{r_1}$ ,  $\vec{r_2}$  são vetores aleatórios no intervalo [0,1].

Para verificar melhor os efeitos das equações 4.1 e 4.2 propostas, estão ilustrados na Figura 11 um vetor bidimensional e alguns possíveis vizinhos. Como pode ser observado na Figura 11, a posição  $(X, Y)$  do lobo cinzento pode ser atualizado de acordo com a posição da presa  $(X^*, Y^*)$ e diferentes posições ao redor do melhor agente podem ser alcançados ao ajustar o valor dos vetores coeficientes  $\vec{A}$  e  $\vec{C}$ . Por exemplo, a posição  $(X^* - X, Y^*)$  pode ser alcançada ao ajustar os vetores coeficientes para  $\vec{A} = (1,0)$  e  $\vec{C} = (1,1)$  (MIRJALILI *et al*; 2014).

<span id="page-32-0"></span>Figura 11 – Vetores posição 2D e suas possíveis próximas localizações

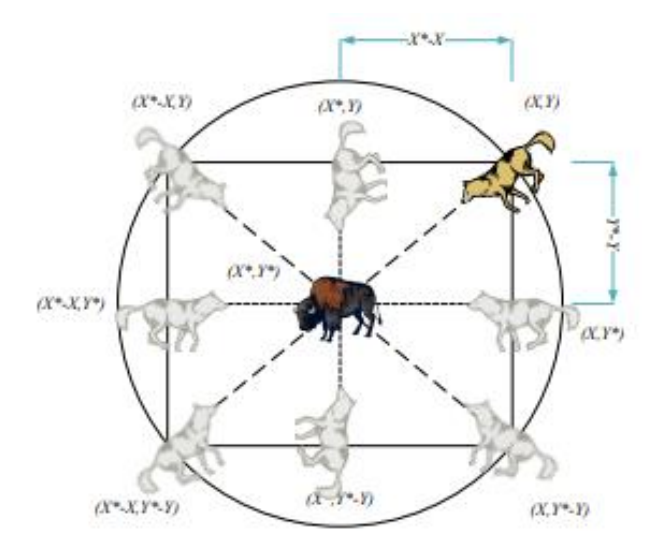

Fonte: Mirjalili et al. (2014)

Já em um espaço 3D como ilustrado na Figura 12, nota-se que os vetores  $r_1$  e  $r_2$  permitem que os lobos alcancem qualquer posição entre os pontos ilustrados. Então, um lobo cinzento pode atualizar sua posição dentro do espaço em volta da presa em qualquer local aleatório utilizando as equações 4.1 e 4.2 (MIRJALILI *et al*; 2014).

<span id="page-33-0"></span>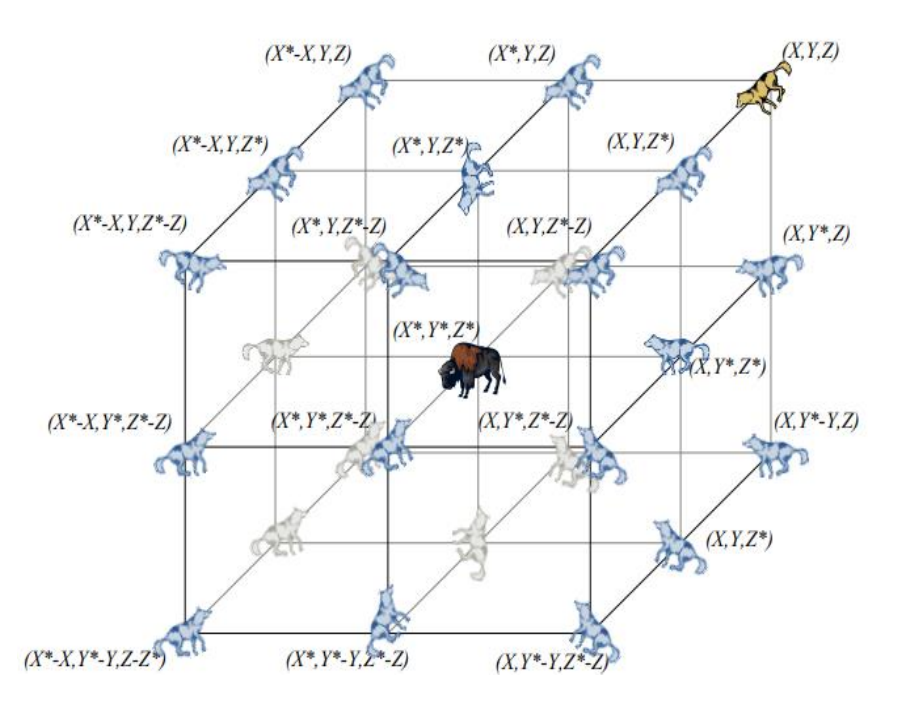

Figura 12 – Vetores posição 3D e suas possíveis próximas localizações

Fonte: Mirjalili et al. (2014)

## <span id="page-33-1"></span>4.2.2 Caçando a presa

Os lobos cinzentos têm a habilidade de reconhecer a localização da presa e cerca-la. A caçada é geralmente guiada pelo alfa, enquanto o beta e delta participam ocasionalmente. Entretanto, numa procura em um espaço desconhecido, não tem-se a menor ideia da localização da presa, ou solução ótima. Para simular matematicamente o comportamento dos lobos cinzentos na caçada, supõe-se que os lobos alfa, beta e delta possuem melhor conhecimento sobre a localização potencial da presa, assim salvando as primeiras três melhores soluções obtidas até o momento e obrigando os ômegas a atualizarem suas posições de acordo com a média dos melhores agentes de busca. Logo, são propostas as equações (MIRJALILI *et al*; 2014):

$$
\overrightarrow{D_{\alpha}} = |\overrightarrow{C_1} \cdot \overrightarrow{X_{\alpha}} - \overrightarrow{X}|; \overrightarrow{D_{\beta}} = |\overrightarrow{C_2} \cdot \overrightarrow{X_{\beta}} - \overrightarrow{X}|; \overrightarrow{D_{\delta}} = |\overrightarrow{C_3} \cdot \overrightarrow{X_{\delta}} - \overrightarrow{X}|
$$
\n(4.5)

$$
\overrightarrow{X_1} = \overrightarrow{X_\alpha} - \overrightarrow{A_1} \cdot (\overrightarrow{D_\alpha}) ; \overrightarrow{X_2} = \overrightarrow{X_\beta} - \overrightarrow{A_2} \cdot (\overrightarrow{D_\beta}) ; \overrightarrow{X_3} = \overrightarrow{X_\delta} - \overrightarrow{A_3} \cdot (\overrightarrow{D_\delta})
$$
(4.6)

$$
\vec{X}(t+1) = \frac{\vec{X_1} + \vec{X_2} + \vec{X_3}}{3}
$$
\n(4.7)

A Figura 13 mostra a atualização da posição dos agentes de busca de acordo com alfa, beta e delta em um espaço de busca 2D. Pode-se observar que a posição final seria um local aleatório dentro do círculo que é definido pelas posições alfa, beta e delta no espaço de busca desconhecido. Ou seja, alfa, beta e delta estimam a posição da presa, e os outros lobos atualizam suas posições aleatoriamente em volta da presa (MIRJALILI *et al*; 2014).

Figura 13 – Atualização das posições em um GWO

<span id="page-34-0"></span>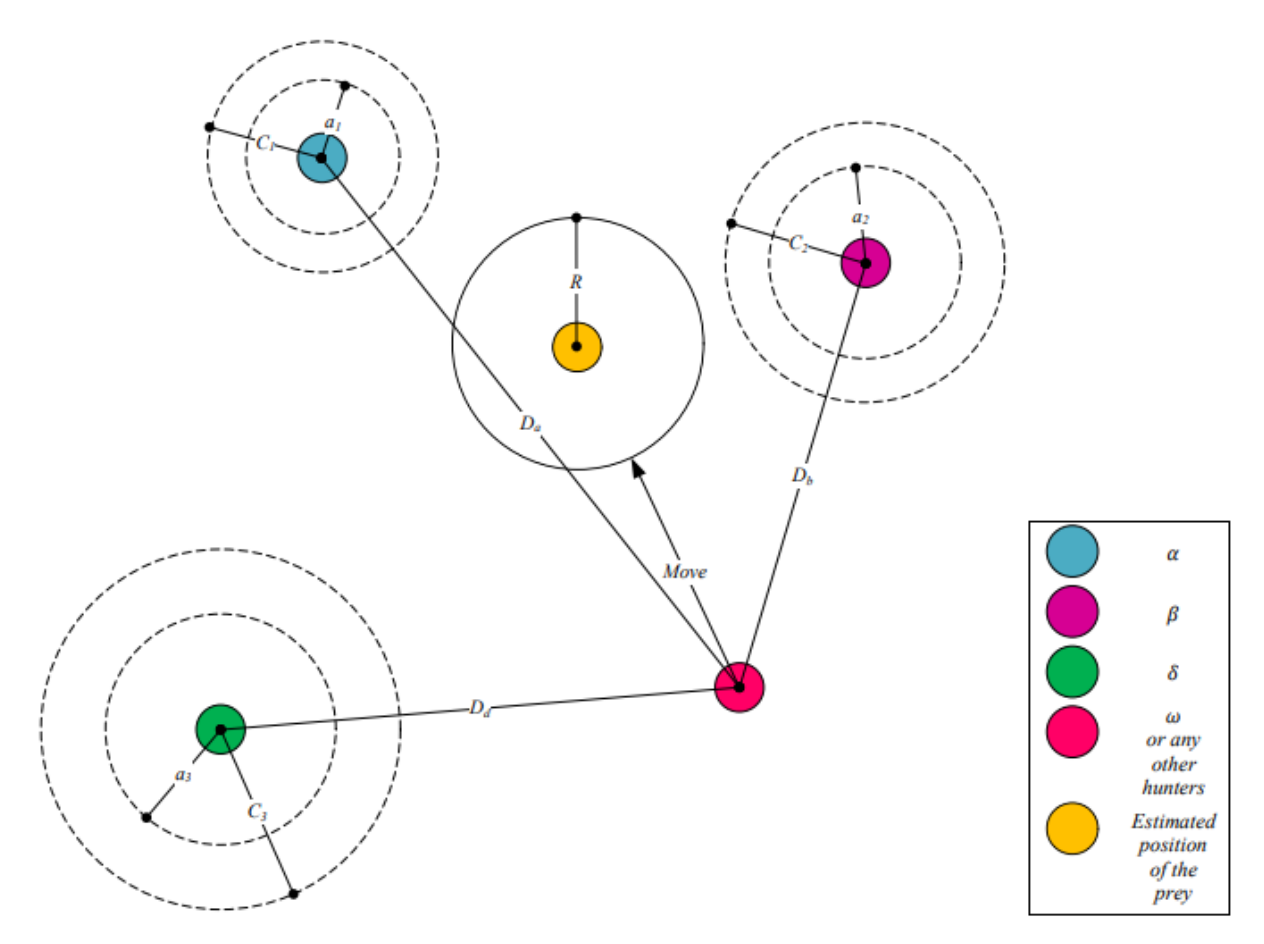

Fonte: Mirjalili et al. (2014)

### <span id="page-35-1"></span>4.2.3 Ataque

Os lobos cinzentos terminam a sua caçada quando a presa para de se mover, logo deve-se simular o comportamento do ataque dos lobos. Para modelar matematicamente a aproximação da presa diminui-se o valor de  $\vec{a}$ , ou seja,  $\vec{A}$  é um valor aleatório no intervalo  $[-a, a]$  onde  $a \in$ diminuído de 2 a 0 ao longo das iterações. Quando valores aleatórios de  $\vec{A}$  estão no intervalo [−1,1], a próxima posição do agente de procura pode estar em qualquer posição entre a posição atual e a da presa. A Figura 14 (a) mostra que para  $|A|$  < 1, os lobos são forçados a atacar a presa (MIRJALILI *et al*; 2014).

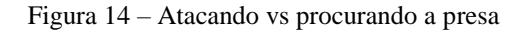

<span id="page-35-0"></span>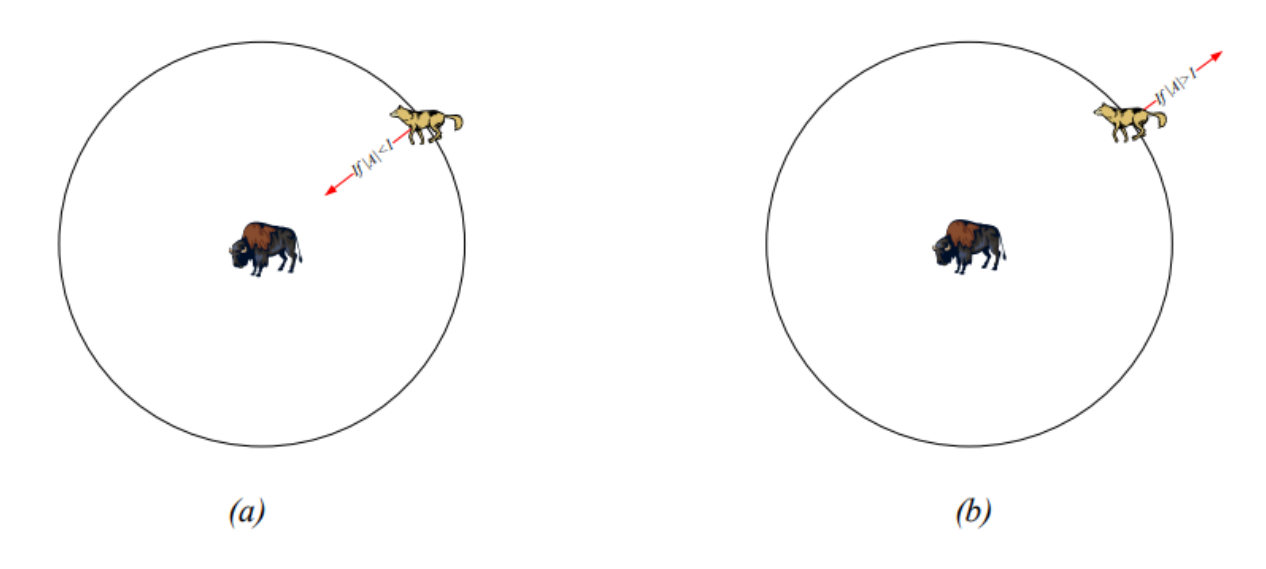

Fonte: Mirjalili et al. (2014)

#### <span id="page-35-2"></span>4.2.4 Busca por presas

Os lobos cinzentos procuram principalmente de acordo com a posição de alfa, beta e delta, divergindo um do outro para procurar presas e convergindo para atacar a presa. Para modelar matematicamente esta divergência, é utilizado o vetor  $\vec{A}$  com valores aleatórios superiores a 1 ou menores que -1 para obrigar o agente de busca a divergir da presa, assim enfatizando a exploração e permitindo que o algoritmo GWO procure globalmente, como demonstra a Figura 14 (b). Outro componente do GWO que favorece a exploração é o vetor coeficiente  $\vec{C}$  que é definido na equação 4.4, onde contém valores aleatórios no intervalo [0,2]. Este vetor fornece pesos aleatórios para a presa, a fim de enfatizar ou tirar o efeito da presa na definição da distância lobo-presa da equação 4.1, assim auxiliando o GWO a mostrar um comportamento mais aleatório durante a otimização (MIRJALILI *et al*; 2014).

Basicamente, o processo pode ser resumido no pseudocódigo presente na Figura 15:

<span id="page-36-0"></span>Figura 15 – Pseudocódigo do algoritmo GWO

| Inicializa a população de lobos cinzentos $X_i$ $(i = 1, 2, , n)$  |  |  |
|--------------------------------------------------------------------|--|--|
| Inicializa a, A e C                                                |  |  |
| Calcula a aptidão de cada agente de busca                          |  |  |
| $X_{\alpha}$ - O melhor agente de busca                            |  |  |
| $X_{\beta}$ - O segundo melhor agente de busca                     |  |  |
| $X_{\delta}$ - O melhor terceiro agente de busca                   |  |  |
| <b>Enquanto</b> (t < máximo de iterações)                          |  |  |
| <b>Para</b> cada agente de busca                                   |  |  |
| Atualização da posição do agente de busca atual pela equação (4.7) |  |  |
| Fim do Para                                                        |  |  |
| Atualiza a, A e C                                                  |  |  |
| Calcula a aptidão de todos agentes de busca                        |  |  |
| Atualiza $X_{\alpha}$ , $X_{\beta}$ e $X_{\delta}$                 |  |  |
| $t = t + 1$                                                        |  |  |
| Fim do Enquanto                                                    |  |  |
| Retorna $X_{\alpha}$                                               |  |  |

Fonte: Adaptado de Mirjalili et al. (2014)

Resumidamente, este pseudocódigo começa com a busca da geração de uma população aleatória de lobos cinzentos (soluções candidatas). Ao longo das iterações, lobos alfa, beta e deltas estimam sua posição provável em relação a presa. Essas soluções candidatas tendem a divergir ou convergir, até quando o algoritmo GWO é encerrado pela satisfação de um critério final.

### <span id="page-36-1"></span>**4.3 Metodologia para otimização de desempenho**

Nesta seção é apresentado os pontos necessários para execução do código de otimização da função custo BER vs OSNR. O código de otimização utilizado foi desenvolvido ao adaptar o código disponibilizado por Mirjalili *et al* (2014) para atender as equações 3.15 e 3.17, e é apresentado no apêndice A.

Como citado anteriormente, as variáveis escolhidas para otimização da BER em diferentes valores de OSNR são  $\sigma_s$ , h (que será utilizado como 2 $\pi h$ ),  $V_{bias}(ou V_B$  da equação 3.14) e OMI. Os valores do intervalo de otimização destas variáveis, além dos valores das variáveis fixas são definidas na Tabela 2:

| Parâmetro        | <b>Valor</b>                 |
|------------------|------------------------------|
| $\sigma_{\rm s}$ | [0.05, 0.6]                  |
| $2\pi h$         | $[1,3]$                      |
| $V_{bias}$       | $[0.4V_{\pi}, 0.8V_{\pi}]$ V |
| <b>OMI</b>       | [0.1, 0.3]                   |
| $V_\pi$          | 6.6V                         |
| $B_e$            | 3 GHz                        |
| $B_0$            | 6 GHz                        |
| $B_0'$           | 12,5 GHz                     |
| M                | 4, 16 e 64                   |
| <b>OSNR</b>      | $[0:2:46]$ dB                |

<span id="page-37-0"></span>Tabela 2 – Valores utilizados para cada parâmetro

Fonte: Próprio autor

Os intervalos dos parâmetros foram escolhidos de acordo com o que Dias (2016) e Dias (2019) considerou como bom ponto de operação para previsão de desempenho mais exata, assim como explicado na Tabela 1. Por exemplo, para valores altos de OMI, ou seja, acima do definido na Tabela 2, o MZM está numa zona fora da linear, assim diminuindo a eficácia da equação encontrada por Dias (2016). O valor de OSNR definido na Tabela 2 está na escala de decibéis, logo no código definido no Apêndice A, os valores de OSNR são transformados para a escala linear através da seguinte equação 4.8. Além disso, o intervalo de OSNR foi aumentado em relação a Tabela 1 para melhor demonstração do ganho nos resultados apresentados.

$$
OSNR_{linear} = 10^{\left(\frac{OSNR}{10}\right)}\tag{4.8}
$$

# <span id="page-39-1"></span>**5 ANÁLISE DOS RESULTADOS**

Os resultados mais interessantes para análise dos sistemas são:

- Curvas BER vs OSNR, ou seja, os melhores valores de BER que podem ser obtidos para cada OSNR do intervalo pré-definido;
- Curvas dos parâmetros otimizados, mostrando os seus valores para cada valor de OSNR do intervalo pré-definido. Para melhor visualização, separou-se 2 gráficos 2D com 2 eixos "y" onde um gráfico possui os valores de  $V_{bias}$  e  $\sigma_s$ , e o outro possui OMI e 2 $\pi h;$

Além disso, também foi utilizado o código de otimização para comparação de mapeamentos diferentes no OFDM, como QPSK, 16-QAM e 64-QAM ótimos e não ótimos.

## <span id="page-39-2"></span>**5.1 DDO-CE-OFDM para QPSK**

<span id="page-39-0"></span>Utilizando-se da equação 3.15 com os valores da Tabela 1, mas com OSNR variando de [0:2:46] (igual a Tabela 2), e os valores para otimização da Tabela 2, temos:

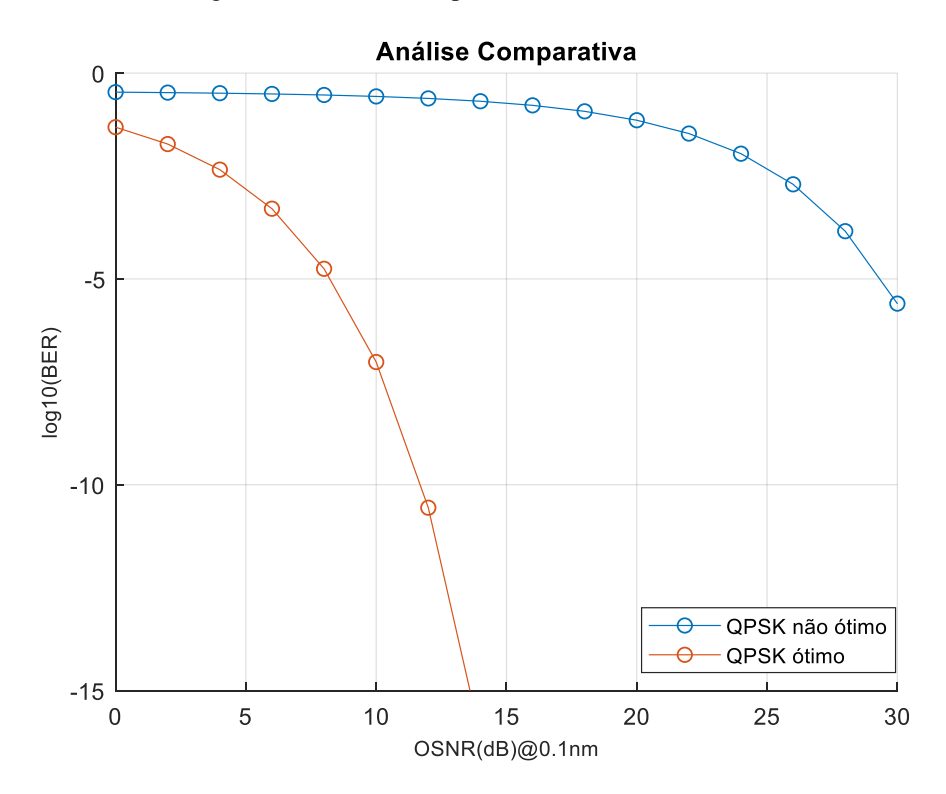

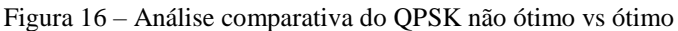

Fonte: Próprio autor

<span id="page-40-0"></span>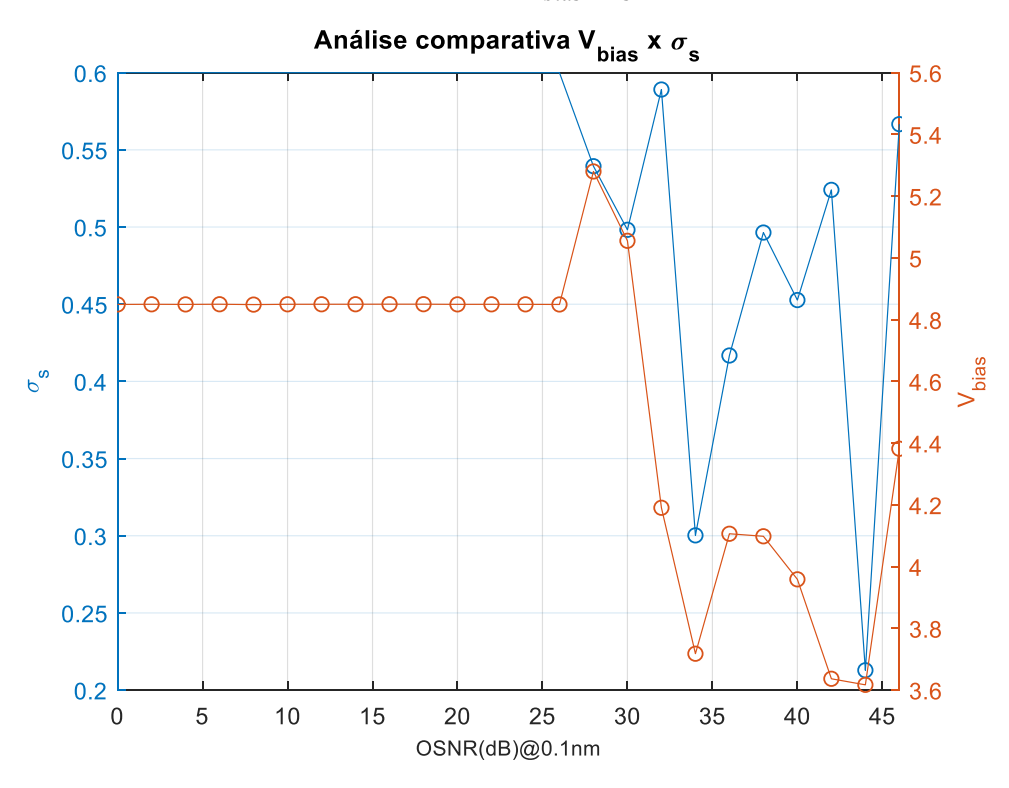

Figura 17 – Parâmetros de $V_{bias}$   $e$   $\sigma_s$  do QPSK ótimo

<span id="page-40-1"></span>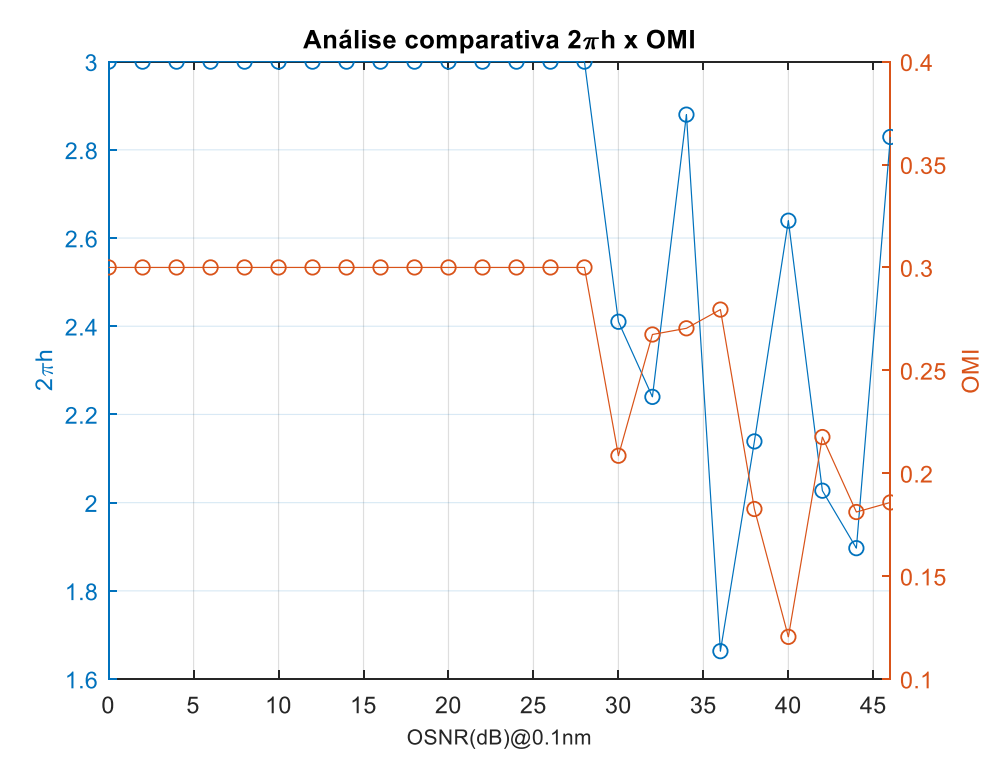

Figura 18 – Parâmetros de  $2\pi h$  e  $OMI$  do QPSK ótimo

Fonte: Próprio autor

Fonte: Próprio autor

Pode-se notar na Figura 16 que houve um grande ganho através da otimização dos parâmetros na equação do QPSK. Enquanto para atingir  $log_{10}(BER) = -5$  no não ótimo é 30 dB, no ótimo este valor é atingido em, aproximadamente, 8 dB, ou seja, para sistemas com ruído maiores temos uma taxa de erro de bits menor ao otimizar os parâmetros.

Já nos gráficos dos parâmetros ótimos presentes nas Figuras 17 e 18, temos valores iguais até OSNR igual a 28 dB. A partir do OSNR maior que 28 dB, temos uma aleatoriedade de valores que não seguem uma lógica ou linearidade. Dentre todos os parâmetros otimizados, apenas  $V_{bias}$  não se encontra no ponto máximo do intervalo durante o período constante, este valor é de aproximadamente 4.85 V, sendo que o maior valor que pode ser obtido é 5.28 V.

#### <span id="page-41-1"></span>**5.2 DDO-CE-OFDM para 16-QAM**

Utilizando-se da equação 3.17, com  $M = 16$  e os valores da Tabela 1, mas com OSNR variando de [0:2:46] (igual a Tabela 2), e os valores para otimização da Tabela 2, temos:

<span id="page-41-0"></span>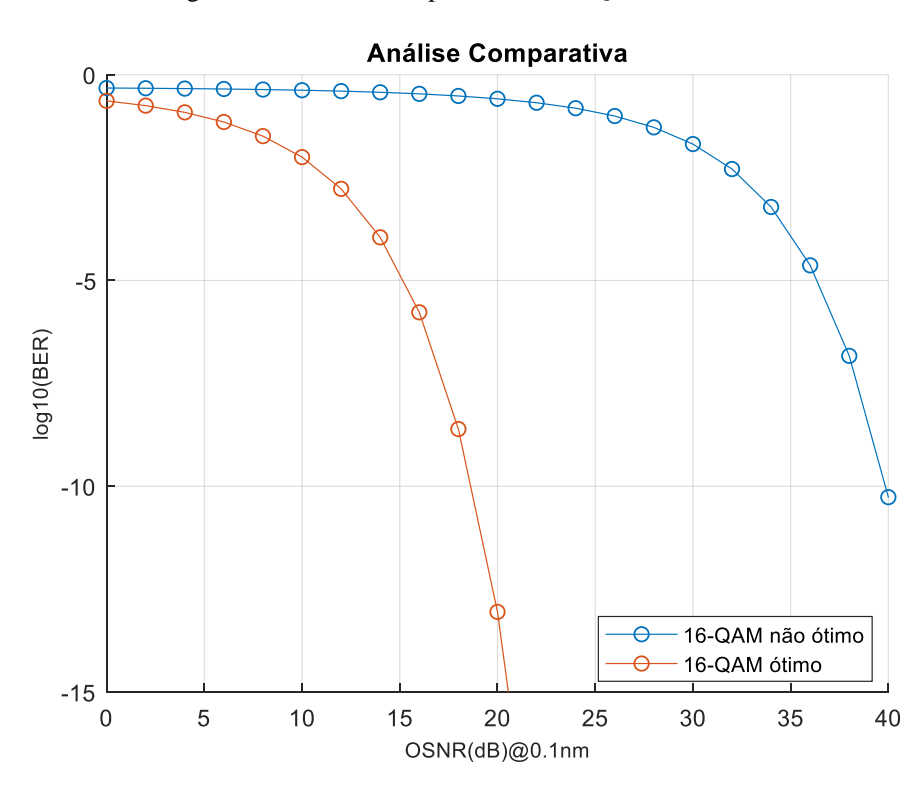

Figura 19 – Análise comparativa do 16-QAM não ótimo vs ótimo

Fonte: Próprio autor

<span id="page-42-0"></span>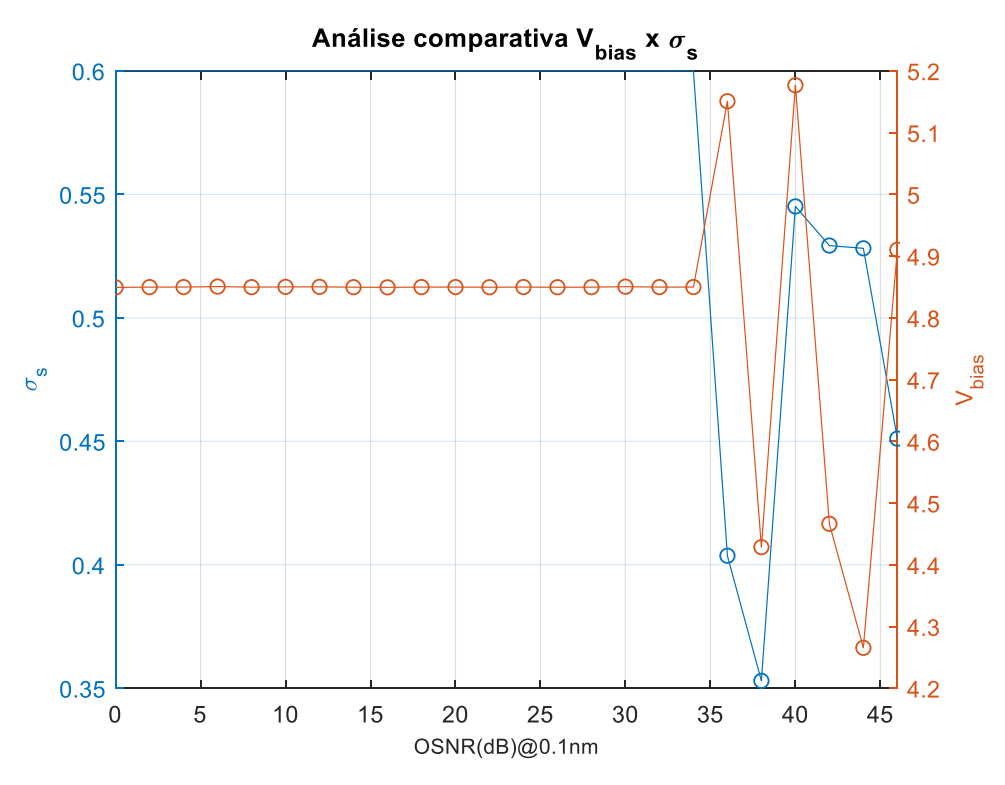

Figura 20 – Parâmetros de $V_{bias}$   $e$   $\sigma_s$  do 16-QAM ótimo

Fonte: Próprio autor

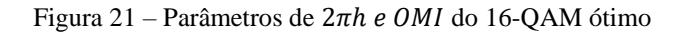

<span id="page-42-1"></span>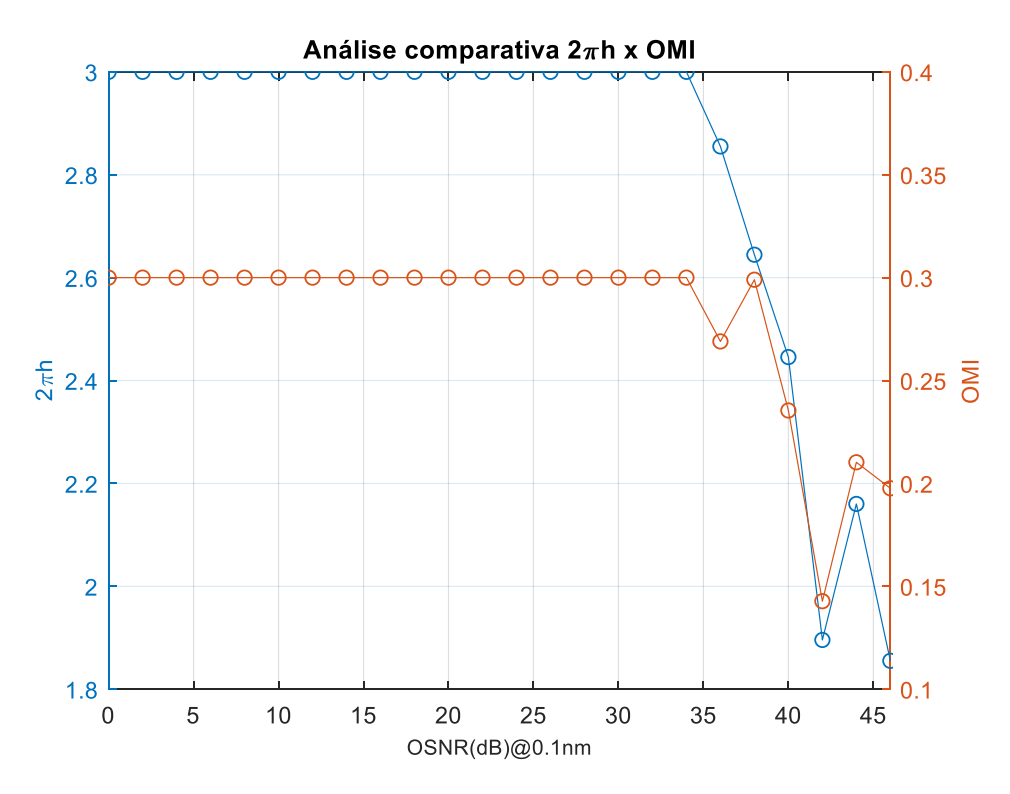

Fonte: Próprio autor

Pode-se notar na Figura 19 que teve ganho através da otimização dos parâmetros na equação do 16-QAM. Enquanto para atingir  $log_{10}(BER) = -5$  no não ótimo é 36 dB, no ótimo este valor é atingido em 15 dB, ou seja, para sistemas com ruído maiores temos uma taxa de erro de bits menor ao otimizar os parâmetros.

Já nos gráficos dos parâmetros ótimos presentes nas Figuras 20 e 21, temos valores iguais até OSNR igual a 34 dB. A partir do OSNR maior que 34 dB, temos uma aleatoriedade de valores que não seguem uma lógica ou linearidade. Assim como no QPSK, apenas  $V_{bias}$  não se encontra no ponto máximo do intervalo durante o período constante, este valor é de aproximadamente 4.85 V, como no QPSK.

### <span id="page-43-1"></span>**5.3 DDO-CE-OFDM para 64-QAM**

Utilizando-se da equação 3.17, com  $M = 64$  e os valores da Tabela 1, mas com OSNR variando de [0:2:46] (igual a Tabela 2), e os valores para otimização da Tabela 2, temos:

<span id="page-43-0"></span>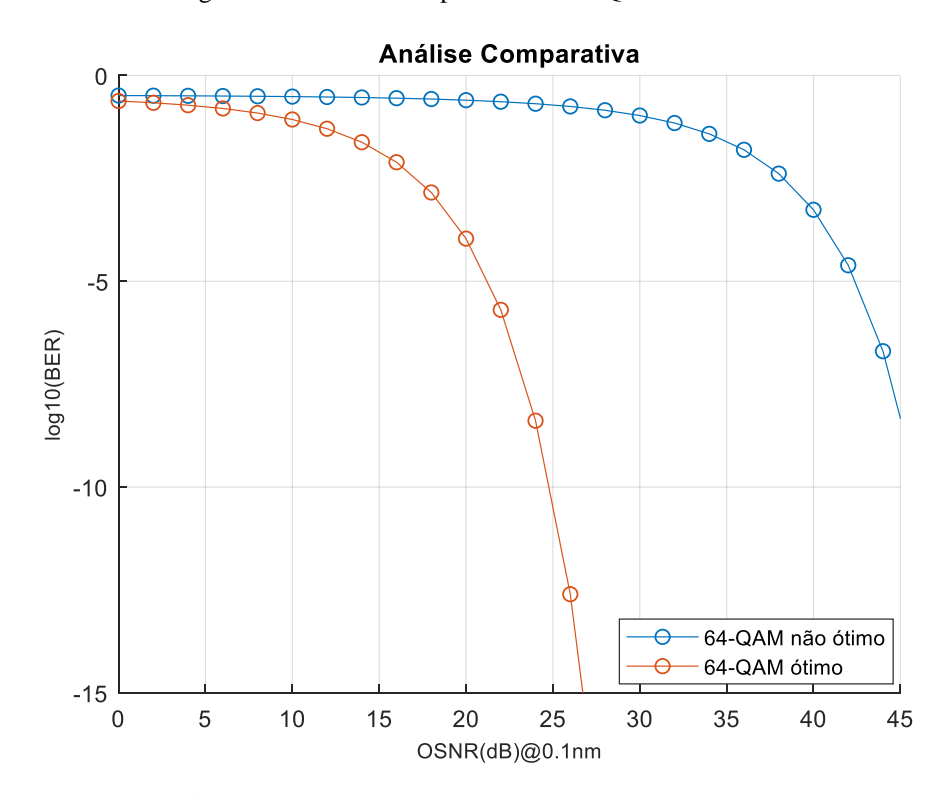

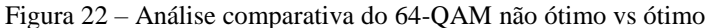

Fonte: Próprio autor

<span id="page-44-0"></span>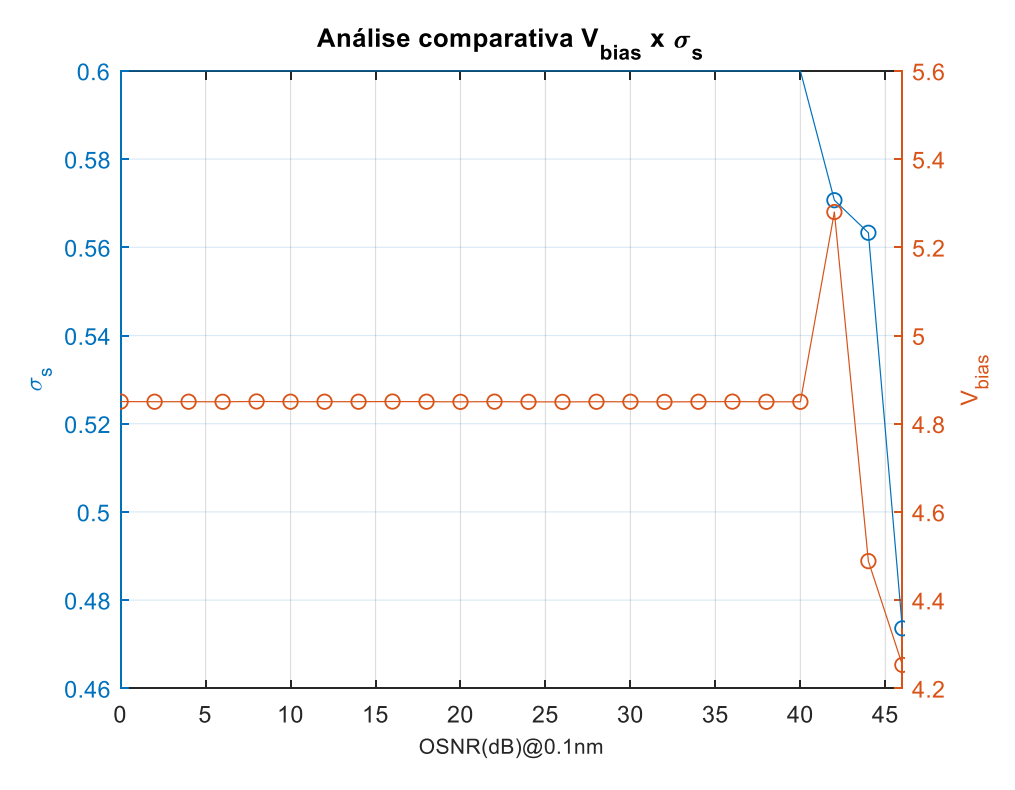

Figura 23 – Parâmetros de $V_{bias}$ e $\sigma_s$ do 64-QAM ótimo

Fonte: Próprio autor

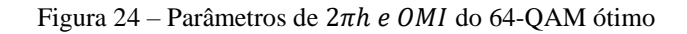

<span id="page-44-1"></span>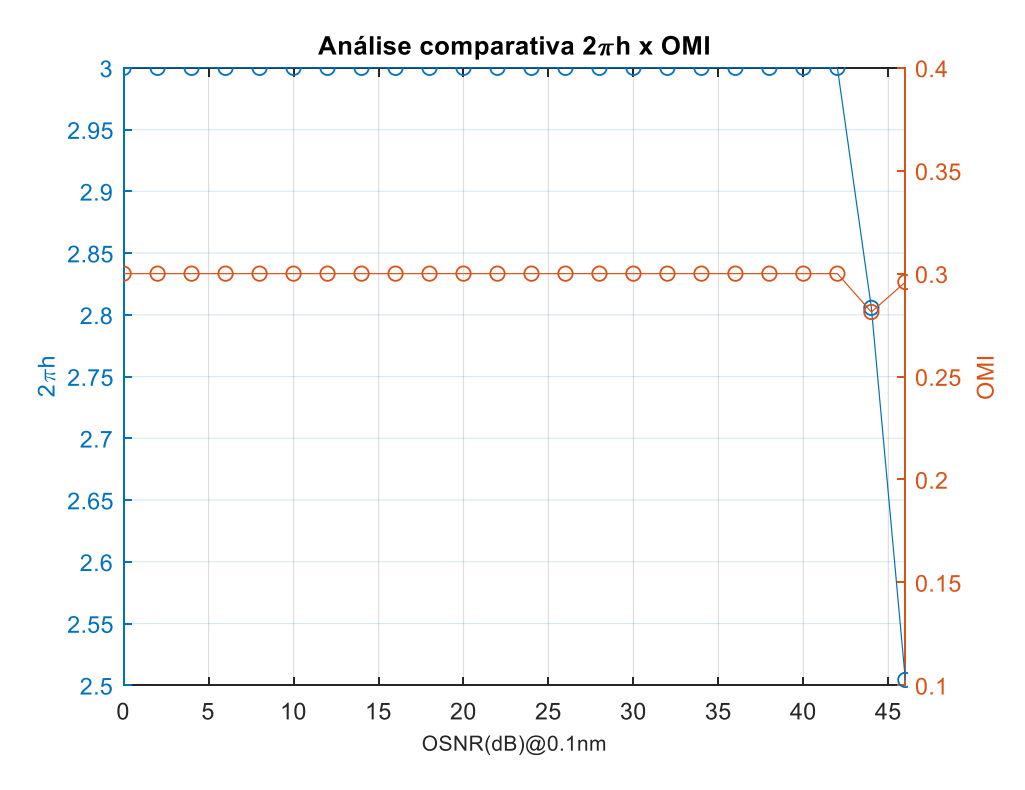

Fonte: Próprio autor

Pode-se notar na Figura 22 que houve ganho através da otimização dos parâmetros na equação do 64-QAM. Enquanto para atingir  $log_{10}(BER) = -5$  no não ótimo é 42 dB, no ótimo este valor é atingido em 21 dB, ou seja, para sistemas com ruído maiores temos uma taxa de erro de bits menor ao otimizar os parâmetros.

Já nos gráficos dos parâmetros ótimos presentes nas Figuras 23 e 24, temos valores iguais até OSNR igual a 40 dB. A partir do OSNR maior que 40 dB, temos uma aleatoriedade de valores que não seguem uma lógica ou linearidade. Assim como no QPSK e 16-QAM, apenas V<sub>bias</sub> não se encontra no ponto máximo do intervalo durante o período constante, este valor é de aproximadamente 4.85 V, como nos outros mapeamentos do OFDM.

# <span id="page-46-0"></span>**6 CONCLUSÕES E TRABALHOS FUTUROS**

A partir dos resultados obtidos para cada mapeamento, conclui-se que o otimizador cumpriu o seu papel em encontrar o melhor desempenho, mas com o contraponto que dentre os 4 parâmetros, apenas  $V_{bias}$  realmente necessitou de otimização na "região constante", já que os resultados obtidos para os outros parâmetros foram o máximo dentre os intervalos definidos, ou seja, quanto maiores os valores de potência do sinal, índice de modulação de fase e índice de modulação elétrica, melhor desempenho o sistema terá. Além disso, notou-se que os parâmetros otimizados não variam ao mudar o mapeamento, ou seja, os valores de M não influenciam na otimização dos parâmetros, apenas nos resultados ótimos de BER, ao deslocar as curvas para a direita quando M aumenta.

Ao realizar novas simulações para verificação do código, notou-se que os valores dos parâmetros aleatórios, depois de certos OSNR, são sempre diferentes. Isto se deve ao fato do otimizador encontrar mais de um valor para essas "regiões de aleatoriedade", porque a partir dos valores de 28, 34 e 40 dB em QPSK, 16-QAM e 64-QAM, respectivamente, os valores de BER são muito pequenos.

Em relação aos trabalhos futuros, é interessante a comprovação de forma experimental dos valores ótimos obtidos, principalmente da "região de aleatoriedade", mostrando que realmente a partir destes OSNR os parâmetros ótimos são variados, e da conclusão de quanto maior os parâmetros de potência do sinal, índice de modulação de fase e índice de modulação elétrica, melhor desempenho o sistema terá para OSNR menores.

# **REFERÊNCIAS BIBLIOGRÁFICAS**

<span id="page-47-0"></span>DIAS, V.O.C. **Análise de Desempenho da Técnica OFDM com Envelope Constante em Sistemas Ópticos de Detecção Direta**. Trabalho de Conclusão de Curso (Graduação em Engenharia Elétrica) – Centro Tecnológico, Universidade Federal do Espírito Santo, Vitória, 2016.

DIAS, V.O.C. **Closed-Form Expression for BER of CE-OFDM in Optical Intensity-Modulated Direct-Detection Systems.** IEEE Communications Letters, v.23, n.10, p. 1796- 1800, out. 2019.

MIRJALILI, S.; MIRJALILI, S.M.; LEWIS, A. **Grey Wolf Optimizer**. Advances in Engineering Software, p.69, 46–61, 2014.

NUNES, R.B; ROCHA, H. R. de O.; MELLO, D. A. A.; SIMÕES, F. D.; SEGATTO, M. E. V.; Silva, J. A. L. **Transmission of CE-OFDM signals over MMF links using directly modulated 850-nm VCSELs**. IEEE Photon. Technol. Lett. vol. 27, no. 3, pp. 315–318, Feb. 1, 2015.

NUNES, R.B; ROCHA, H. R. de O.; SEGATTO, M. E. V.; Silva, J. A. L. **Experimental validation of a constant-envelope OFDM system for optical direct-detection**, Opt. Fiber Technol., vol. 20, no. 3, pp. 303–307, 2014.

PROAKIS, J.G. **Digital Communications**, Boston, McGraw-Hill, Inc., 2007.

SILVA, J. A. L. **Transmissão de Sinais OFDM com Envelope Constante em Sistemas Ópticos IMDD**. Tese (Doutorado) — Universidade Federal do Espírito Santo, 2011.

SILVA, J. A. L; CARTAXO, A. V. T.; SEGATTO, M. E. V. **A PAPR reduction technique based on a constant envelope OFDM approach for fiber nonlinearity mitigation in optical direct-detection systems**. IEEE/OSA J. Opt. Commun. Netw. vol. 4, no. 4, pp. 296–303, Apr. 2012.

SILVA, J. A. L; CARTAXO, A. V. T.; SEGATTO, M. E. V. **Experimental demonstration of a direct-detection constant envelope OFDM system**. Proc. Adv. Photon. Renew. Energy, 2010, pp. 1–3, Paper SPThB2.

THOMPSON, S. C. et al. **Constant envelope OFDM.** IEEE Transactions on Communications, 2008.

# <span id="page-48-0"></span>**APÊNDICE A – CÓDIGO DE OTIMIZAÇÃO ADAPTADO PARA DDO-CE-OFDM**

Segue o código utilizado para obtenção dos resultados:

### Função **main.m:**

```
clear all
clc
close all
SearchAgents no=30; % Número de agentes de busca
Function name='F26'; % Nome da função que terá dados coletados na função
%FunctionDetails F24 = QPSK, F25 = 16QAM e F26 = 64QAM
Max iteration=500; % Número máximo de iterações
%Vetores para alocar resultados
Resultados = zeros(1,101); %Vetor para armazenar resultados para cada OSNR
Posicoes = zeros(4,101); %Matrix para armazenar as posições para cada OSNR
OSNR = 0:1:100; %Definindo intervalo de OSNR para percorrer
%loop para coletar resultados para diferentes OSNRs
for i = 1:1:101%Seta o valor de OSNR para usar dentro da função Get_Function_details
setGlobalL(OSNR(i)); 
% Carrega os valores limites, dimensão da função e a função custo
[lb,ub,dim,fobj]=Get Functions details(Function name);
% Retorna os valores dos resultados do GWO
[Best score, Best pos, GWO cg curve]=GWO(SearchAgents no, Max iteration, lb, ub,
dim,fobj);
%Armazena os valores dos melhores resultados e posições para cada OSNR
Resultados(i) = Best score;
Posicoes(:,i) = Best pos.';
end
%Plotando o gráfico de BER vs OSNR
figure(1)
plot(OSNR,log10(Resultados),'-o'), grid on
xlabel('OSNR(dB)@0.1nm'), ylabel('BER')
legend('DDO-CE-OFDM'), title('BER vs SNR')
ylim([-15 0])
xlim([0 30])
%Plotando o gráfico de sigmaS e Vbias para cada OSNR
figure(2)
yyaxis left
plot(OSNR, Posicoes(1,:), '-o')
yyaxis right
plot(OSNR,Posicoes(3,:),'-o')
yyaxis left
title('Análise comparativa V_{bias} x \sigma_{s}')
```

```
xlabel('OSNR(dB)@0.1nm','FontSize',9);
xlim([0,46])
ylabel('\sigma {s}','FontSize',10);
yyaxis right
ylabel('V {bias}', 'FontSize',10);
grid on
%Plotando o gráfico de 2*pi*h e OMI para cada OSNR
figure(3)
yyaxis left
plot(OSNR,Posicoes(2,:),'-o')
yyaxis right
plot(OSNR,Posicoes(4,:),'-o')
yyaxis left
title('Análise comparativa 2\pih x OMI')
xlabel('OSNR(dB)@0.1nm','FontSize',9);
xlim([0,46])
ylabel('2\pih','FontSize',10);
yyaxis right
ylabel('OMI','FontSize',10);
grid on
```
#### Função **Get\_Funcion\_details.m:**

```
function [lb, ub, dim, fobj] = Get Functions details(F)switch F
     case 'F1'
        fobj = 0F1;1b=-100; ub=100;
         dim=30;
     case 'F2'
        fobj = QF2;1b=-10; ub=10;
         dim=30;
..................(Continua com algumas funções benchmarks sem importância 
para o projeto, apenas F24, F25 e F26 importam).............................
     case 'F24'
        fobj = 0F24;1b=[0.05, 1, 2.64, 0.1];
         ub=[0.6,3,5.28,0.3];
         dim=4;
     case 'F25'
        fobj = @F25;lb=[0.05,1,2.64,0.1];
```

```
 ub=[0.6,3,5.28,0.3];
         dim=4; 
     case 'F26'
        fobj = 0F26;lb=[0.05,1,2.64,0.1];
        ub=[0.6,3,5.28,0.3];
         dim=4; 
end
end
% F1
function o = F1(x)o=sum(x.^2);
end
% F2
function o = F2(x)o=sum(abs(x))+prod(abs(x));end
..................(Continua com algumas funções benchmarks sem importância 
para o projeto, apenas F24, F25 e F26 importam).............................
% F24
function o = F24(x)L=getGlobalL; %Pega o valor de OSNR
%define o numerador e denominador da função custo
num = 
(((sqrt(2)*x(4)*6.6)^2)*(pi^2)*(x(2)^2)*(12.5e9)*(x(1)^2)*((sin(pi*x(3)/6.6
))^2)).*(10.^((L)/10));
den = 
2*(8*(6.6^2))*1*(\cos(\pi^*x(3)/(2*6.6)))^2+(5/5)*((\sin(\pi^*x(3)/(2*6.6)))^2)*(pi*(sqrt(2)*x(4)*6.6)*x(2)*x(1))^2)*6e9*(sum((cos((pi*1.3534*cos(linespace))
0,2*pi,10000))-pi*x(3))/(2*6.6))).^2))/10000;
%função custo "o"
o = .5*erfc(sqrt(num/(2*den))).*( 1-.25*erfc(sqrt(num/(2*den))));
end
% F25
function o = F25(x)L=getGlobalL; %Pega o valor de OSNR
%define o numerador e denominador da função custo
num = 
((sqrt(2)*x(4)*6.6)^2)*(pi^2)*(x(2)^2)(12.5e9)*(x(1)^2)*(sin(pi*x(3)/6.6))))^2)).*(10.^((L)/10));
den = 
2*(8*(6.6^2))*1*(\cos(\pi^*x(3)/(2*6.6)))^2+(5/5)*((\sin(\pi^*x(3)/(2*6.6)))^2)*(pi*(sqrt(2)*x(4)*6.6)*x(2)*x(1))^2*6e9*(sum((cos(pi*1.3534*cos(linspace(0,2*pi,10000))-pi*x(3))/(2*6.6))).^2))/10000;
%função custo "o"
o = (2/\log 2(16))*erfc(sqrt((3/(2*(16-1)))*(num/den)));
end
% F26
function o = F26(x)L=getGlobalL; %Pega o valor de OSNR
```

```
%define o numerador e denominador da função custo
num =((sqrt(2)*x(4)*6.6)^2)*(pi^2)*(x(2)^2)(12.5e)*(x(1)^2)(sin(pi*x(3)/6.6))))^2)).*(10.^((L)/10));
den = 
2*((8*(6.6^2))*1*(cos(pi*x(3)/(2*6.6)))^2+(5/5)*((sin(pi*x(3)/(2*6.6)))^2)*
(pi*(sqrt(2)*x(4)*6.6)*x(2)*x(1))^2)*6e9*(sum((cos((pi*1.3534*cos(linspace(
0,2*pi,10000))-pi*x(3))/(2*6.6))).^2))/10000;
%função custo "o"
o = (2/\log 2(64))*erfc(sqrt((3/(2*(64-1)))*(num/den)));
end
```
Função do **GWO.m** (ou seja, a função que aplica as equações do otimizador):

```
% Grey Wolf Optimizer
function
[Alpha score, Alpha pos, Convergence curve]=GWO (SearchAgents no, Max iter, lb, u
b,dim,fobj)
% Inicializa alfa, beta e delta_pos
Alpha pos=zeros(1,dim);
Alpha score=inf; %mude isso para -inf em problemas de maximização
Beta pos=zeros(1,dim);
Beta score=inf; %mude isso para -inf em problemas de maximização
Delta pos=zeros(1,dim);
Delta_score=inf; %mude isso para -inf em problemas de maximização
%Inicializa as posições dos agentes de busca
Positions=initialization(SearchAgents no,dim,ub,lb);
Convergence curve=zeros(1, Max iter);
l=0;% contador do loop
% loop principal
while l<Max_iter
     for i=1:size(Positions,1) 
        % Retorna de volta os agentes de busca que passam dos limites do 
espaço de buscae
         Flag4ub=Positions(i,:)>ub;
        Flag4lb=Positions(i,:)<lb;
Positions(i,:)=(Positions(i,:).*(~(Flag4ub+Flag4lb)))+ub.*Flag4ub+lb.*Flag4
lb; 
         % Calcula a função custo para cada agente de busca
        fitness=fobj(Positions(i,:));
         % Atualiza Alfa, Beta, and Delta
         if fitness<Alpha_score 
            Alpha score=fitness; % Atualiza alfa
            Alpha pos=Positions(i,:);
         end
```

```
 if fitness>Alpha_score && fitness<Beta_score 
             Beta_score=fitness; % Atualiza beta
            Beta pos=Positions(i,:);
         end
         if fitness>Alpha_score && fitness>Beta_score && fitness<Delta_score 
            Delta score=fitness; % Atualiza delta
            Delta pos=Positions(i,:);
         end
     end
    a=2-1*(2)/Max iter); % a diminui linearmente de 2 para 0
     % Atualiza a posição de cada agente de busca, incluindo os omegas
     for i=1:size(Positions,1)
         for j=1:size(Positions,2) 
             r1=rand(); % r1 é um número aleatório em [0,1]
             r2=rand(); % r2 é um número aleatório em [0,1]
            Al=2*a*r1-a; % Equação (4.3)
            C1 = 2 \cdot r2; % Equação (4.4)
            D_alpha=abs(C1*Alpha_pos(j)-Positions(i,j)); % Equação (4.5)-
parte 1
             X1=Alpha_pos(j)-A1*D_alpha; % Equação (4.6)-parte 1
             r1=rand();
            r2 = rand();
            A2=2*a*r1-a; % Equação (4.3)
            C2=2*r2; % Equação (4.4)D beta=abs(C2*Beta pos(j)-Positions(i,j)); % Equação (4.5)-
parte 2
            X2=Beta pos(j)-A2*D beta; % Equação (4.6)-parte 2
            r1 = rand();
            r2=rand();
            A3=2*a*r1-a; % Equation (4.3)C3 = 2 \cdot r2; % Equação (4.4)
             D_delta=abs(C3*Delta_pos(j)-Positions(i,j)); % Equação (4.5)-
parte 3
            X3=Delta pos(j)-A3*D delta; % Equação (4.5)-parte 3
            Positions(i,j)=(X1+X2+X3)/3;% Equação (4.7)
         end
     end
    l=1+1; Convergence_curve(l)=Alpha_score;
```

```
end
```
### Função do **initialization.m** :

```
% Essa função inicializa a primeira "população" de agentes de busca
function Positions=initialization(SearchAgents no,dim,ub,lb)
Boundary_no= size(ub,2); % Número dos limites
% Caso o valor dos limites seja igual para cada variavel, pode-se
% colocar apenas um número para ub e um número para lb
if Boundary_no==1
   Positions=rand(SearchAgents no,dim).*(ub-lb)+lb;
end
%Se cada variável possua limites diferentes
if Boundary_no>1
    for i=1:dim
       ub i=ub(i);lb i=lb(i);Positions(:,i)=rand(SearchAgents no,1).*(ub i-lb i)+lb i;
     end
end
```